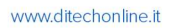

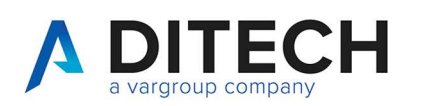

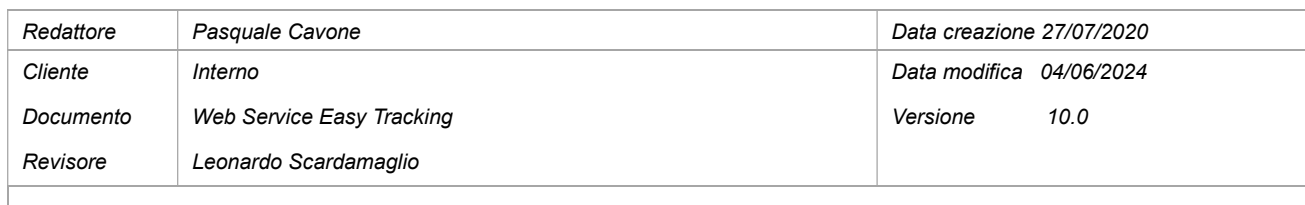

#### Sommario

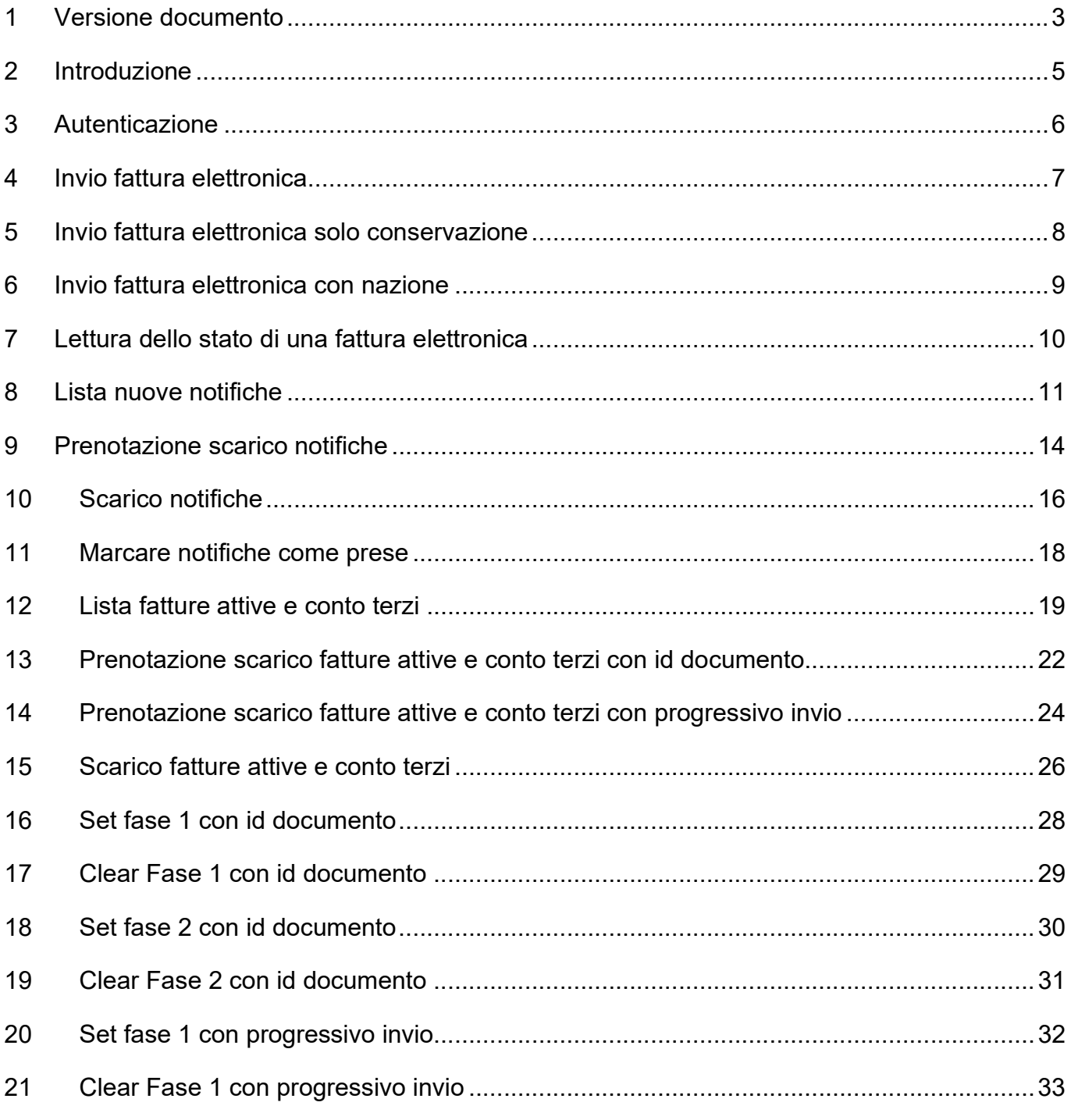

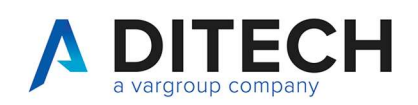

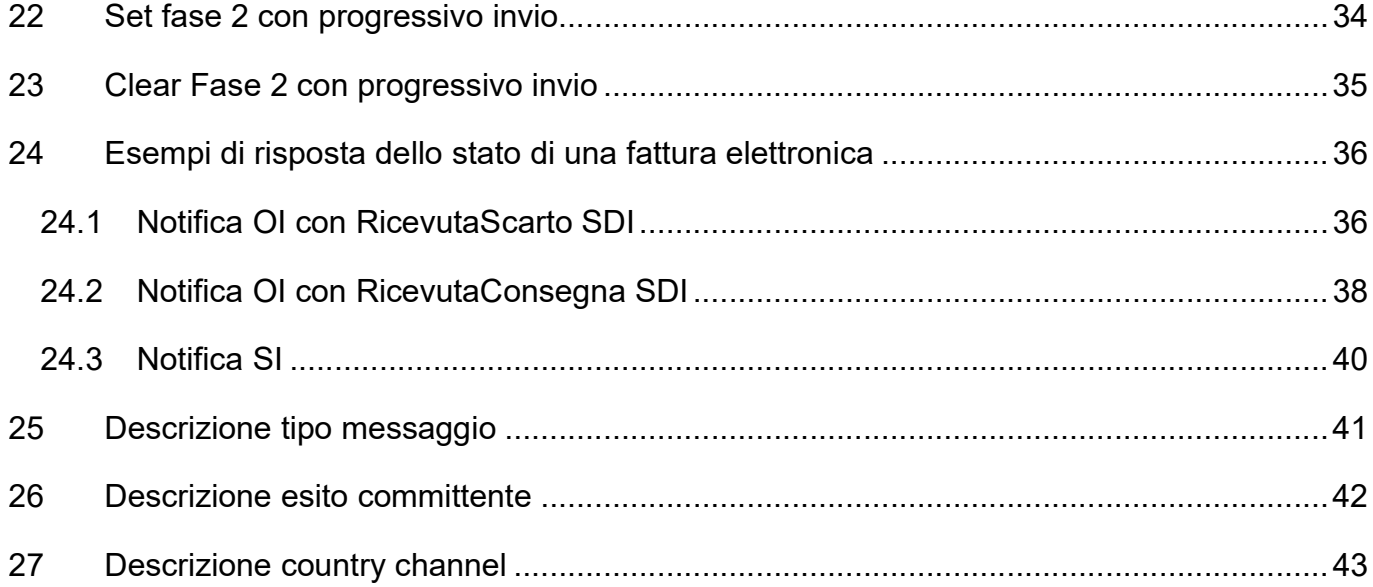

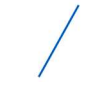

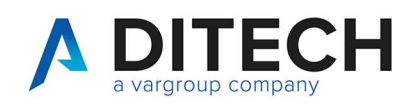

## 1 Versione documento

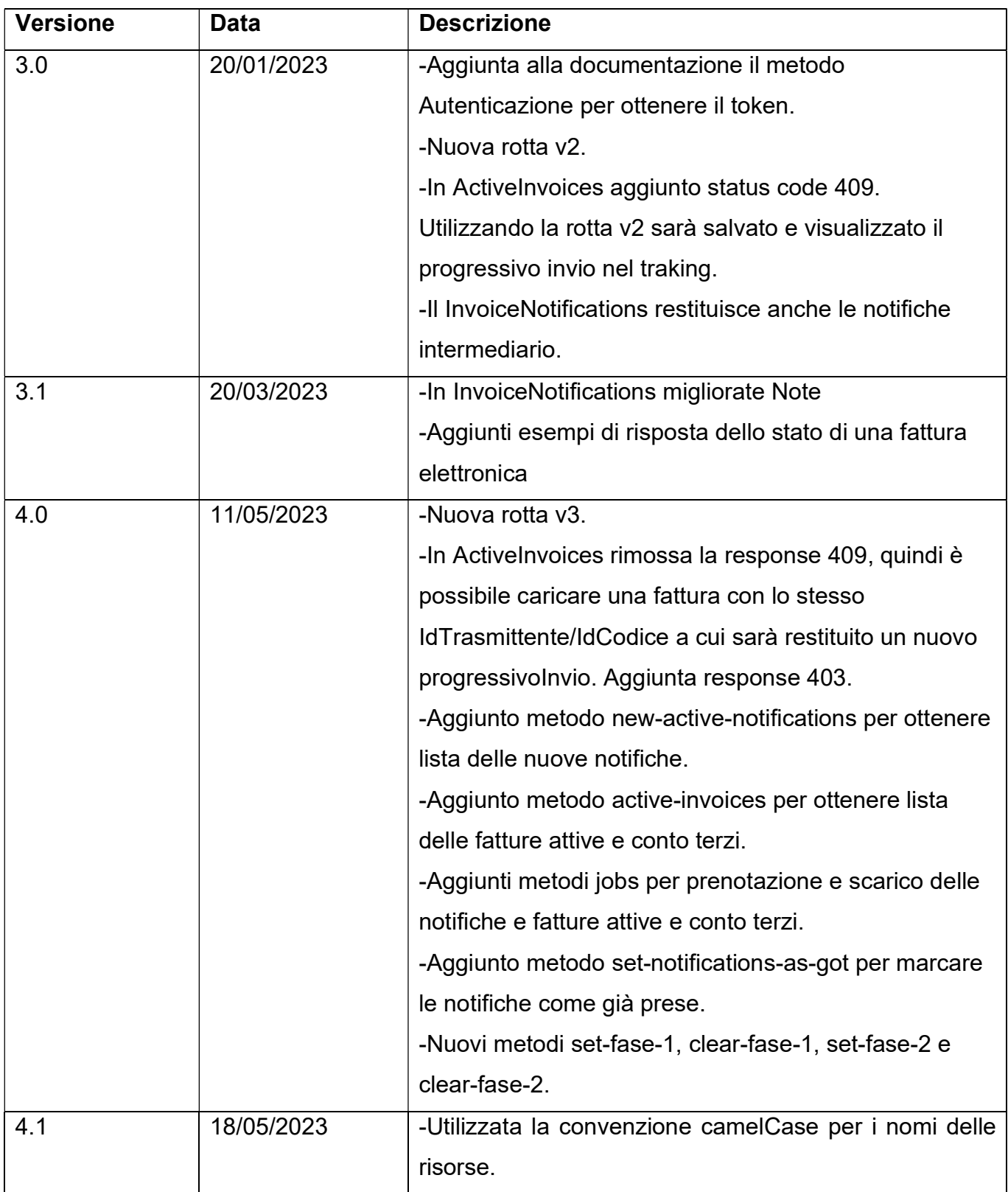

Di.Tech S.p.A. via Giambologna 18 40138 Bologna - BO T. 051 6033311 F. 0516033209 info@ditechspa.it

3

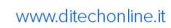

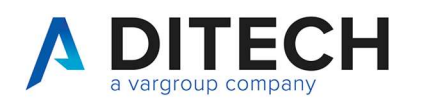

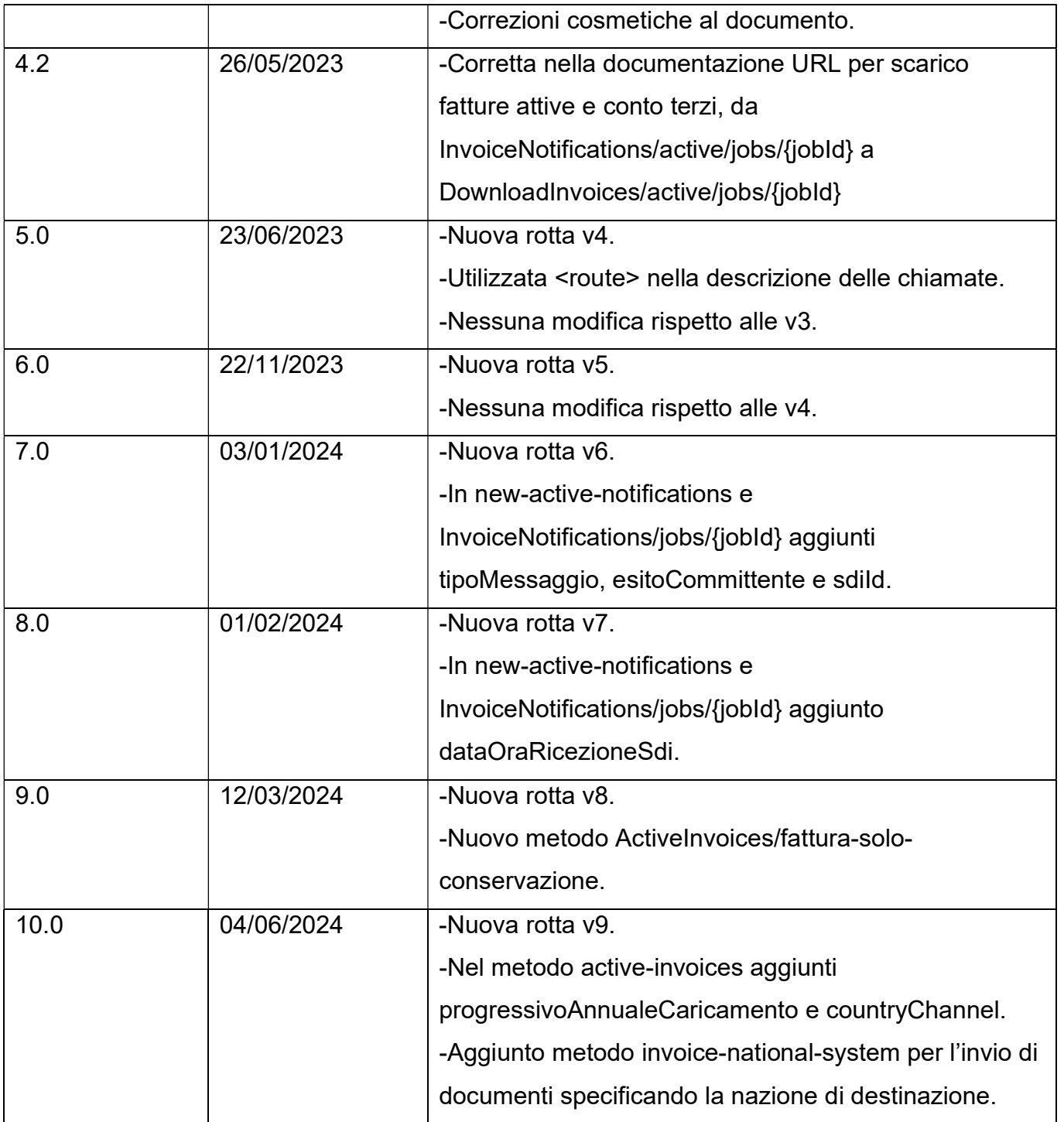

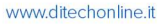

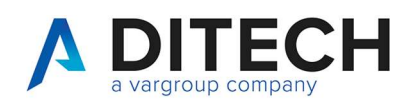

## 2 Introduzione

IMPORTANTE: Prima di usare le chiamate del Web Service contattare l'assistenza per la corretta configurazione dell'ambiente.

Il servizio Web Service Easy Tracking espone un'interfaccia per l'invio allo sdi delle fatture elettroniche, lo scarico delle notifiche intermediario e sdi, lo scarico delle fatture inviate a sdi.

Chiamate esposte:

- Invio fattura elettronica.
- Lettura dello stato di una fattura elettronica.
- Lista di nuove notifiche (intermediario e SDI).
- Prenotazione dello scarico (job) di n notifiche con n da 1 a 100.
- Scarico delle notifiche contenute nel job.
- Prenotazione dello scarico (job) di n fatture attive/conto terzi con n da 1 a 100.
- Scarico delle fatture contenute nel job.

Per fatture conto terzi si intende fatture emesse con SoggettoEmittente = CC.

Autenticazione delle chiamate: le chiamate dovranno essere autenticate secondo lo standard OAuth attraverso la richiesta di un Token JWT e il suo inserimento come header Bearer token in tutte le chiamate.

Definizione delle costanti:

Il <br />baseUrl> varia a seconda degli ambienti: VarHub NG produzione (Empoli) = https://servizi.varhub.it VarHub NG staging (Empoli) = https://servizitest.varhub.it Ditech produzione (Bologna) = https://servizi.intermediario.ditechonline.it Ditech staging (Bologna) = https://servizi.intermediariotest.ditechonline.it

Il <authBaseUrl> varia a seconda degli ambienti: VarHub NG produzione (Empoli) = https://isentry.varhub.it VarHub NG staging (Empoli) = https://isentrytest.varhub.it Ditech produzione (Bologna) = https://isentry.intermediario.ditechonline.it Ditech staging (Bologna) = https://isentry.intermediariotest.ditechonline.it

 $<$ route $>$  =  $v9$ 

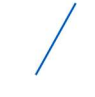

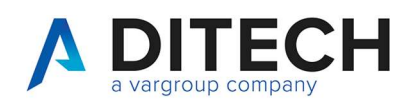

## 3 Autenticazione

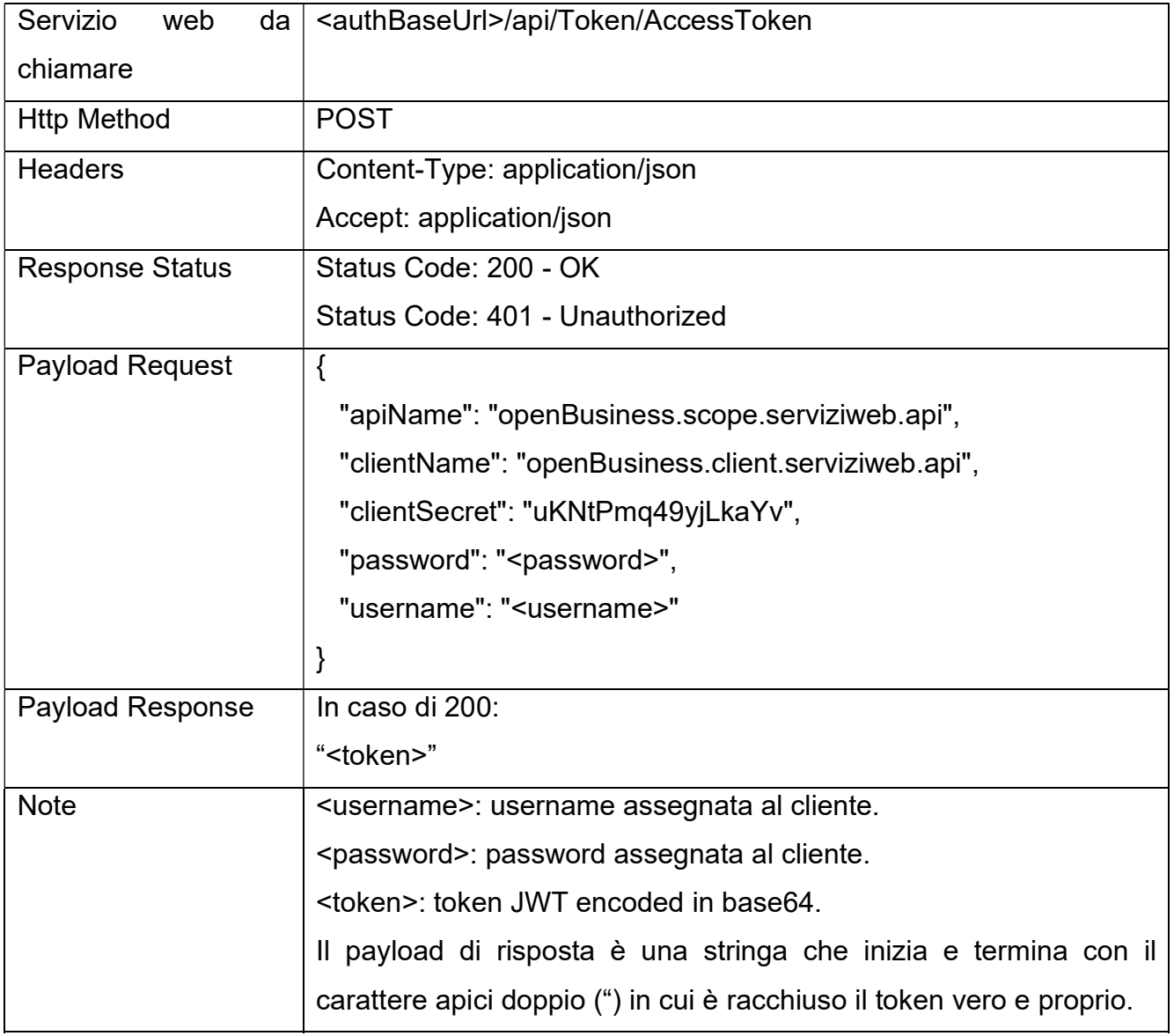

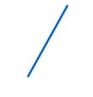

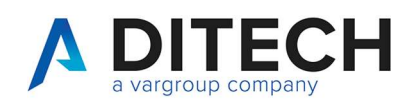

## 4 Invio fattura elettronica

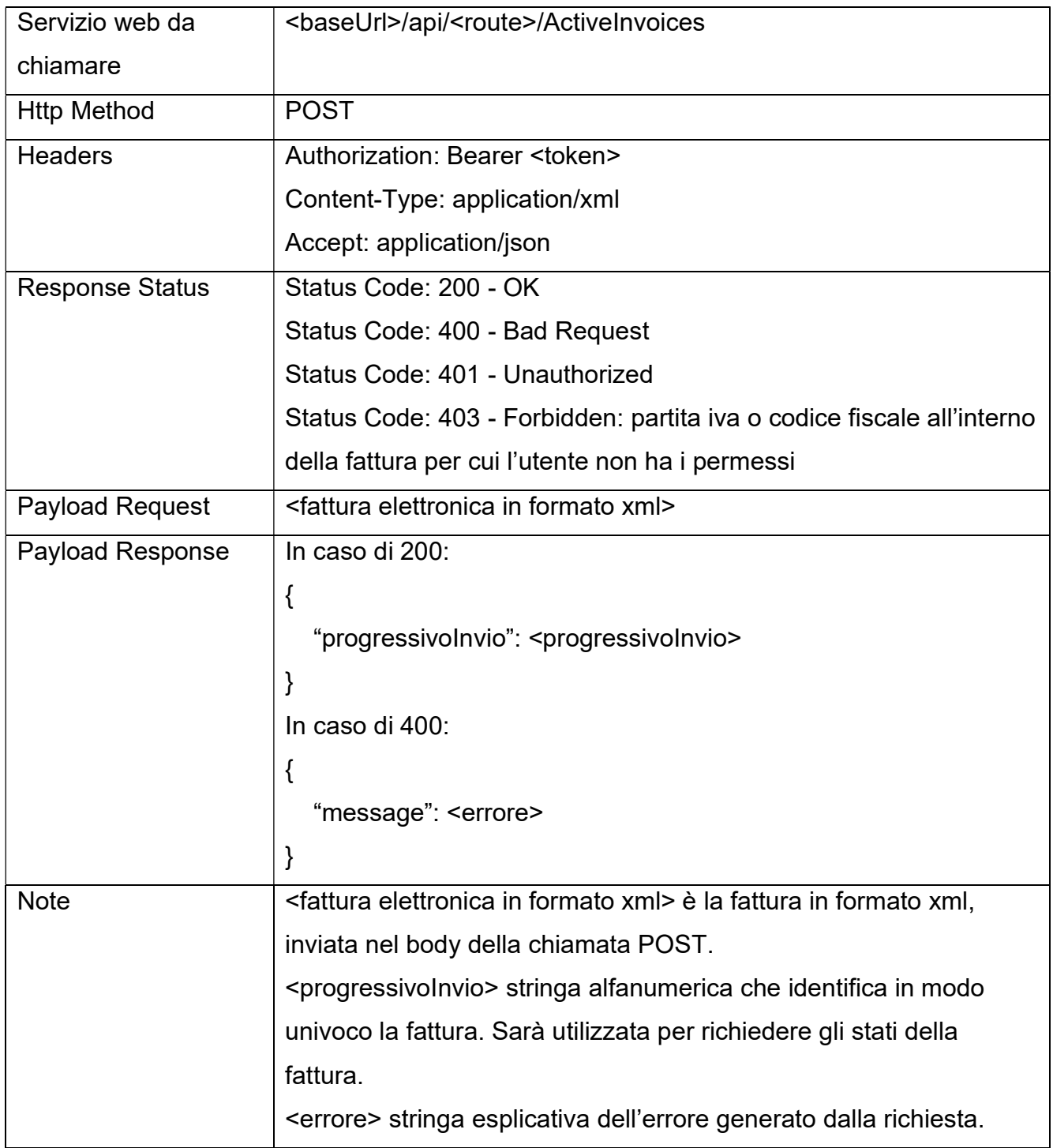

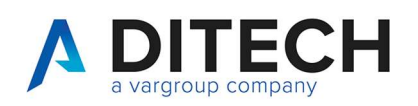

## 5 Invio fattura elettronica solo conservazione

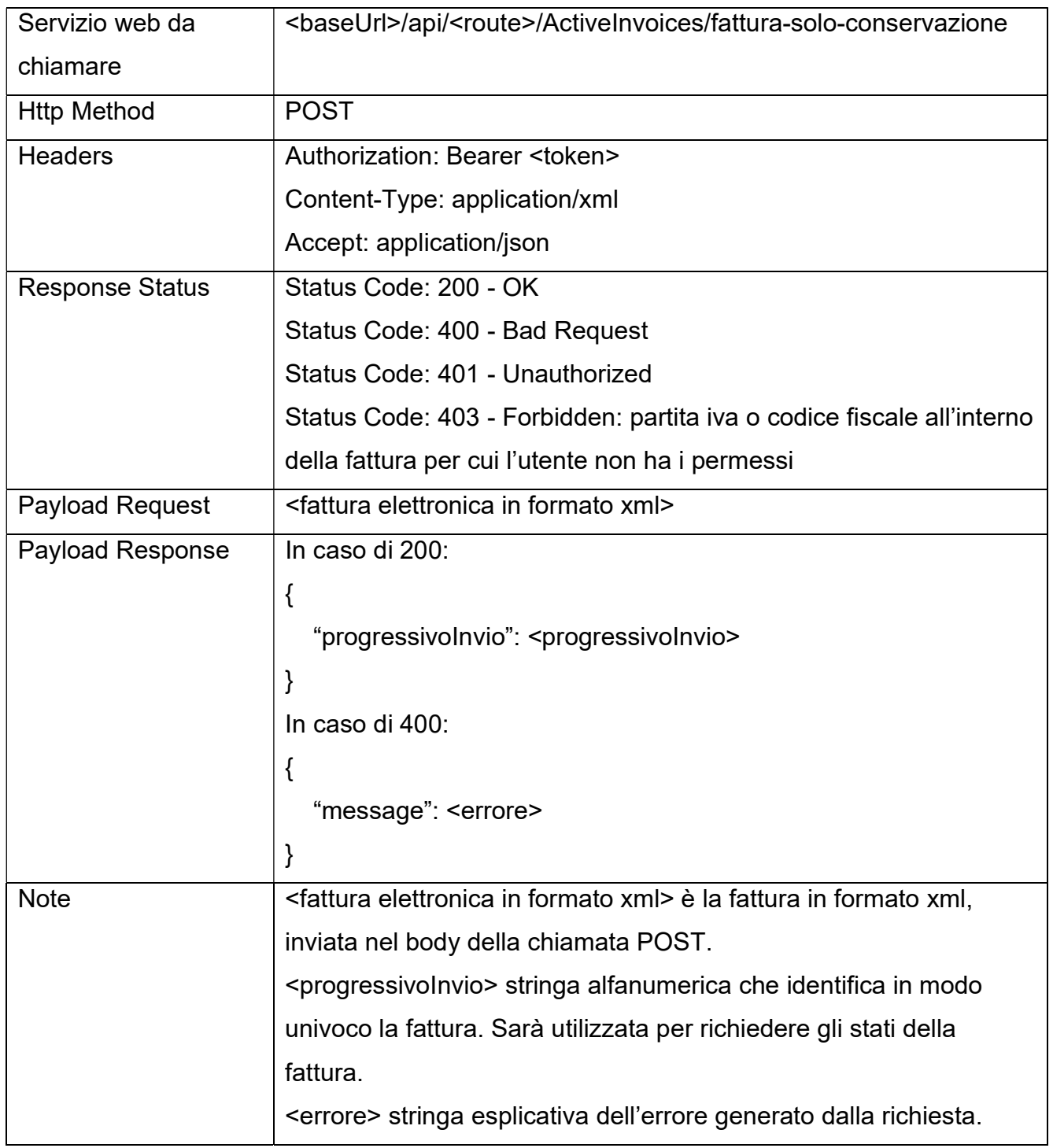

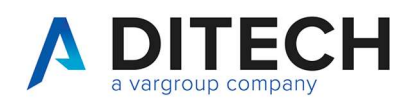

### 6 Invio fattura elettronica con nazione

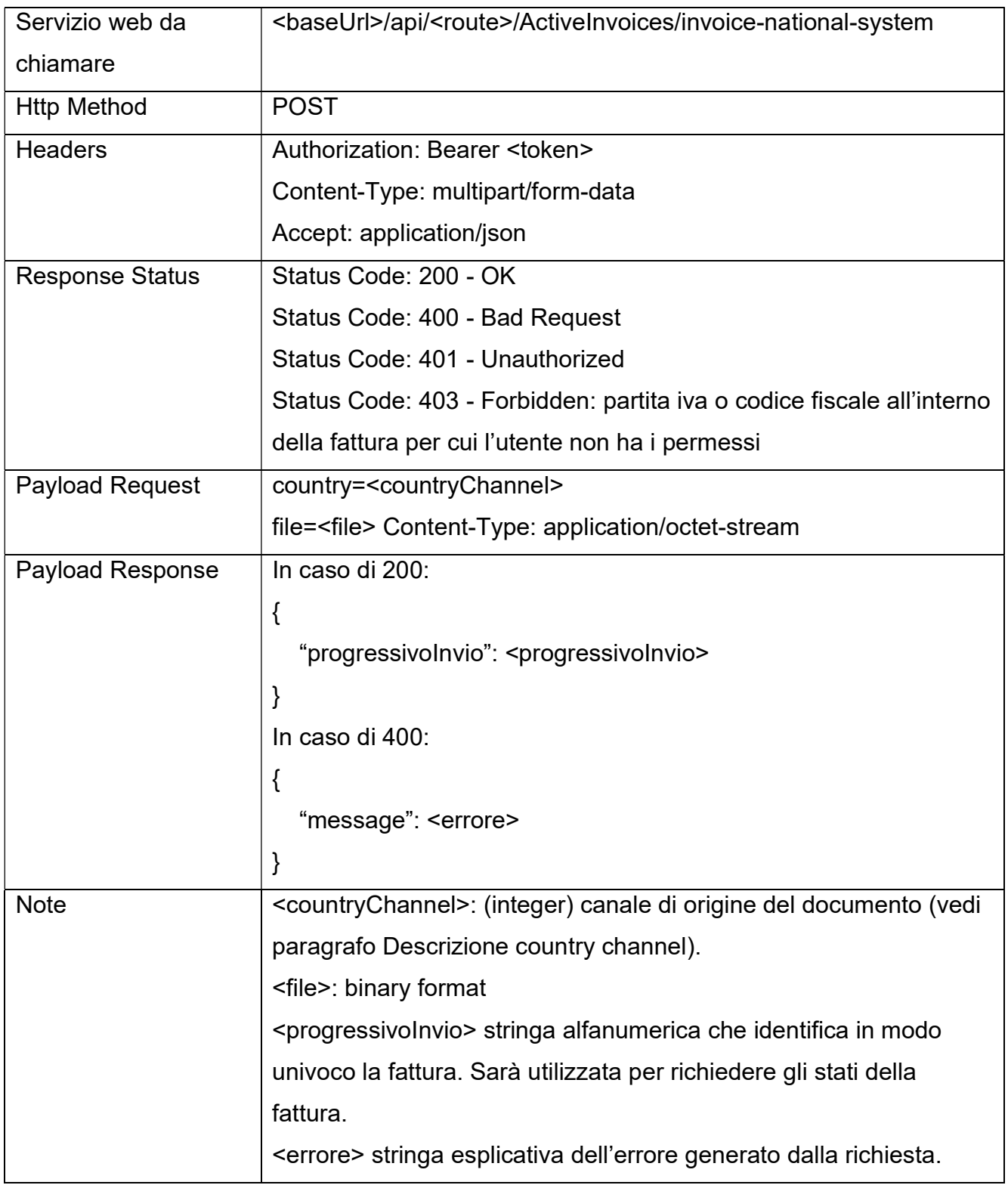

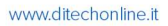

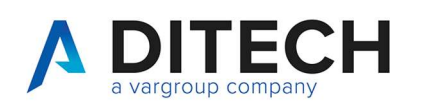

## 7 Lettura dello stato di una fattura elettronica

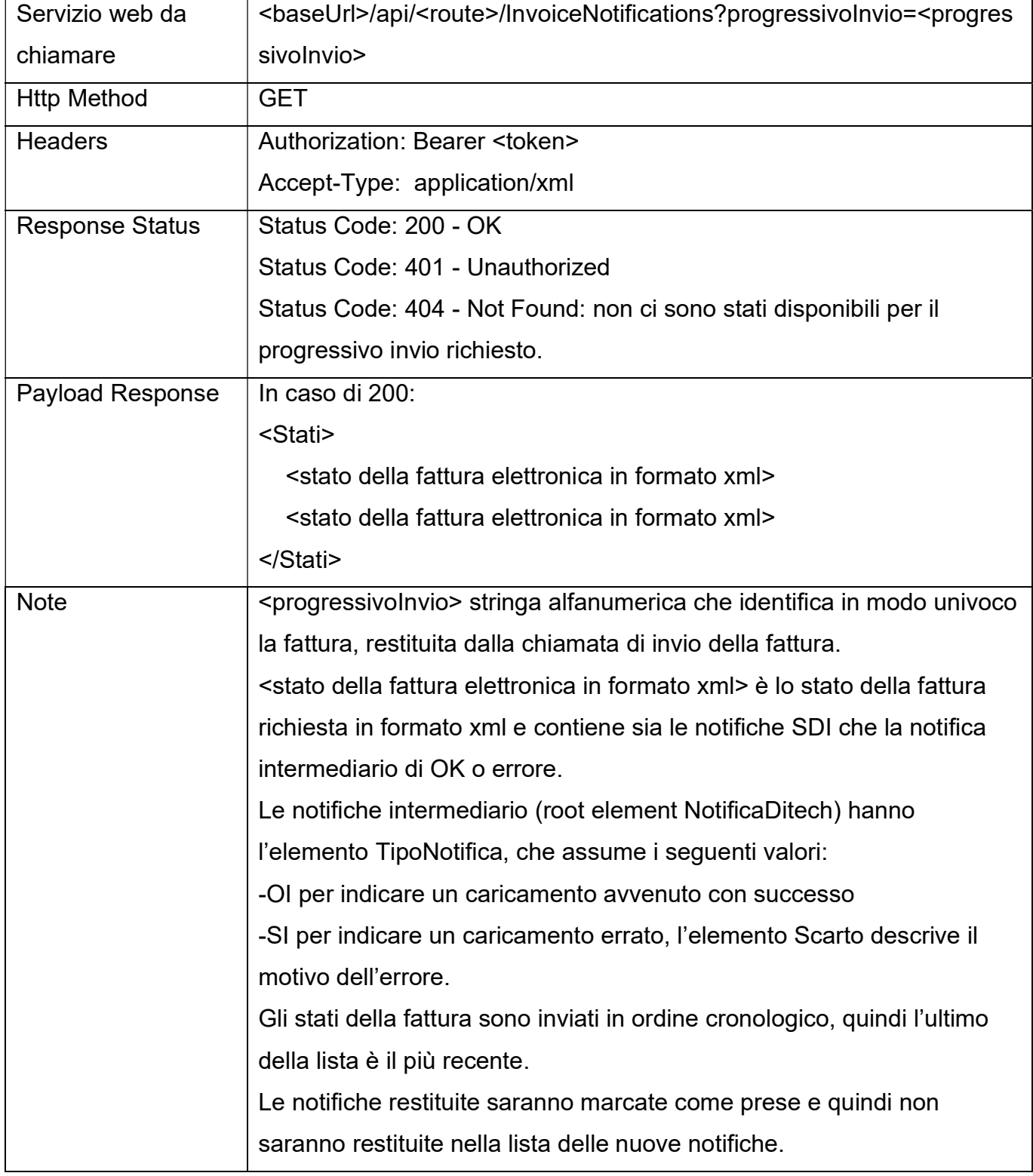

Di.Tech S.p.A. via Giambologna 18 40138 Bologna - BO

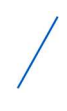

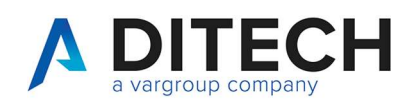

### 8 Lista nuove notifiche

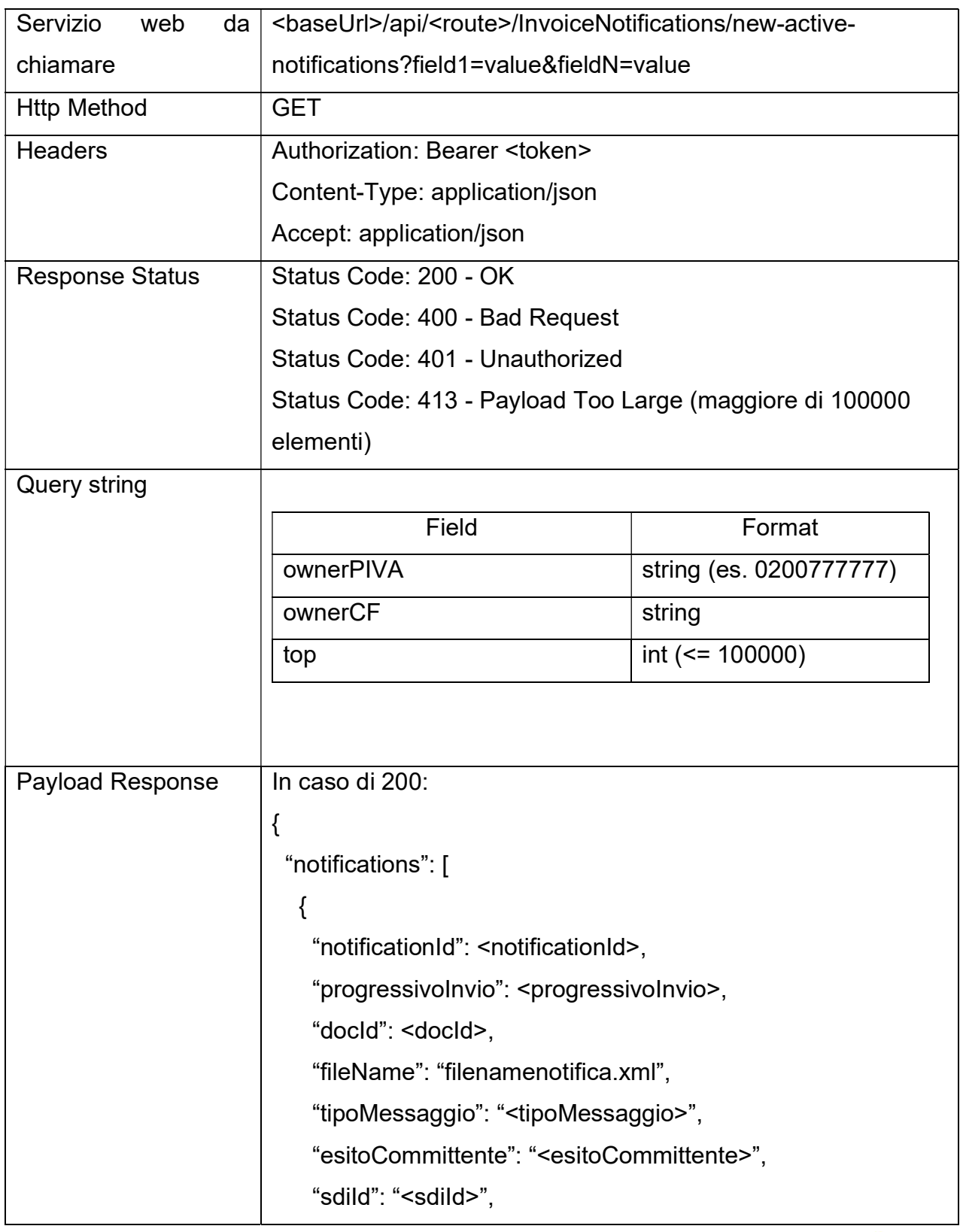

Di.Tech S.p.A. via Giambologna 18 40138 Bologna - BO

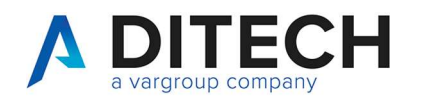

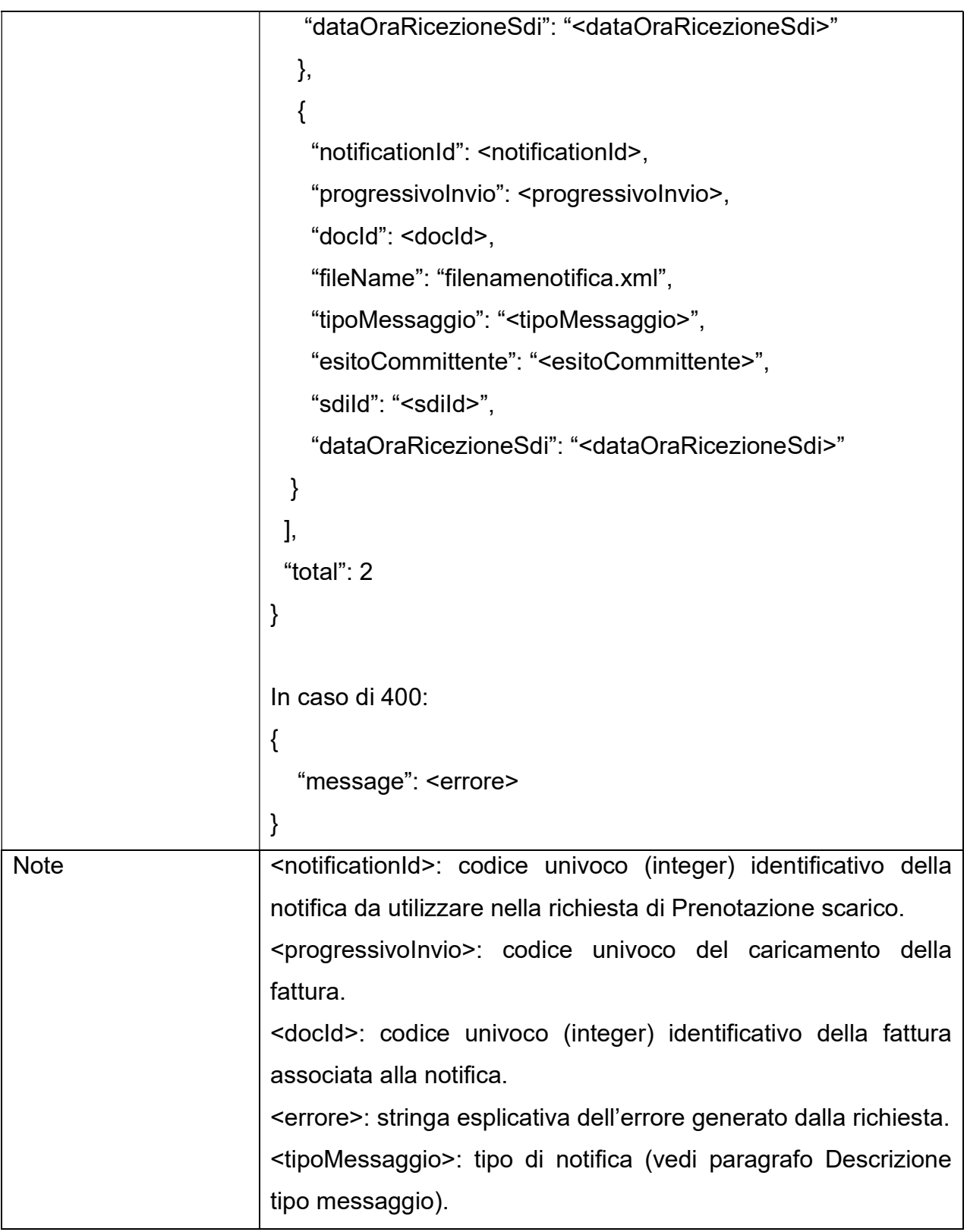

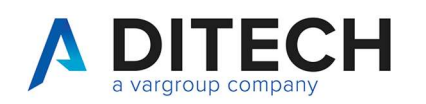

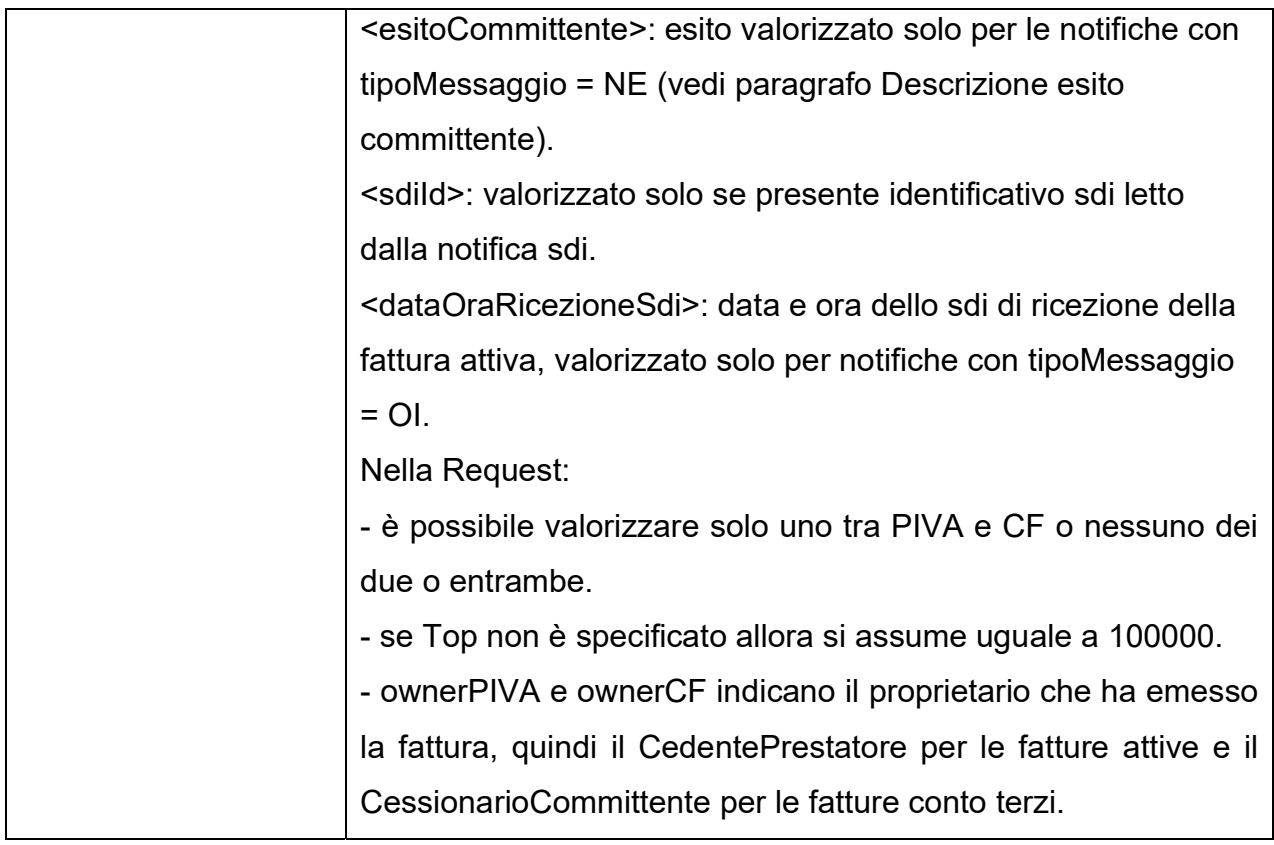

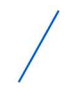

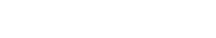

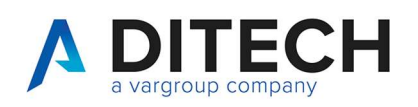

### 9 Prenotazione scarico notifiche

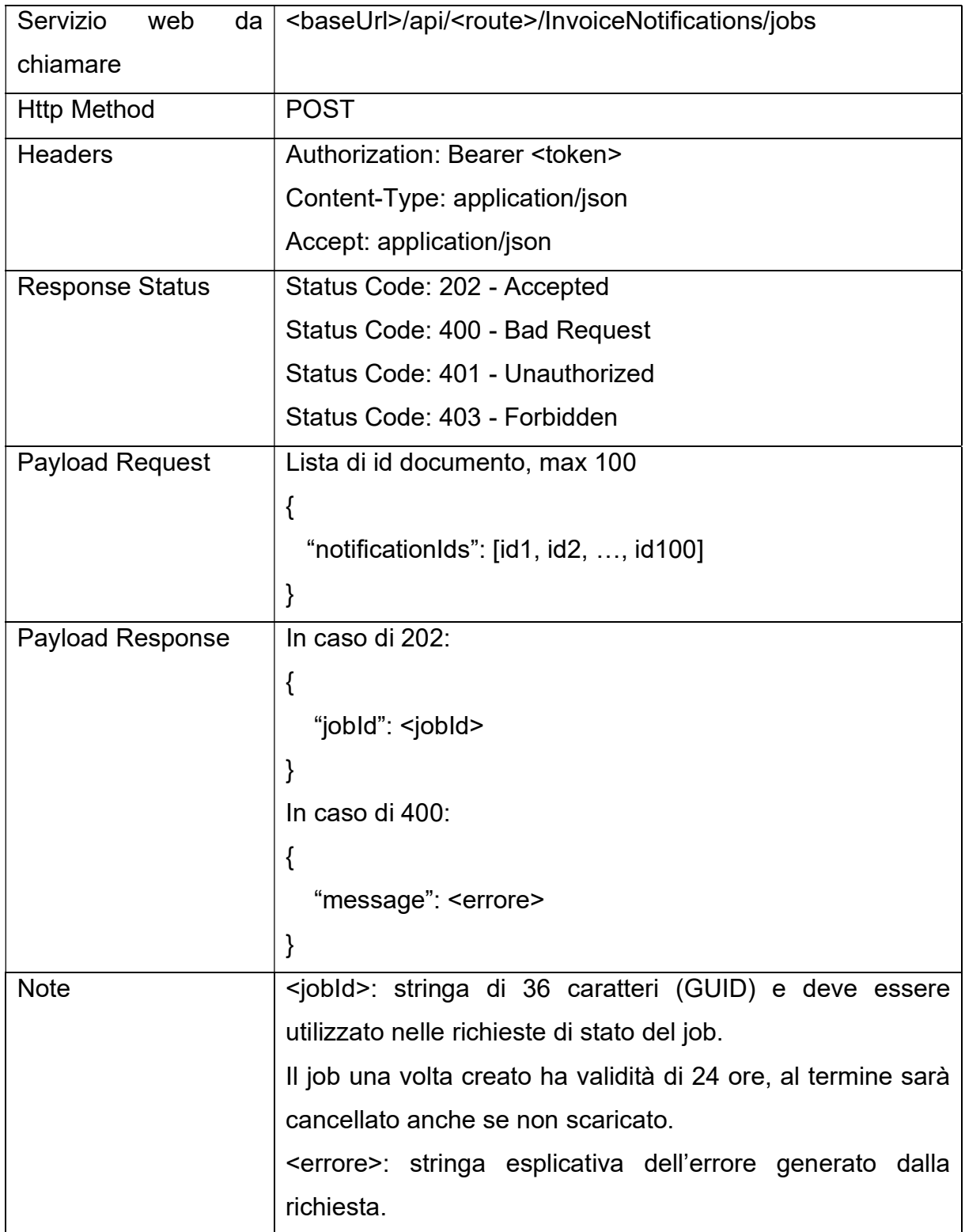

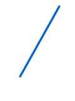

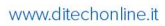

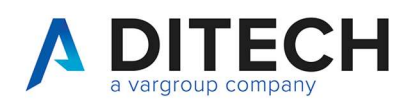

#### Response Status

- HTTP 202 (Accepted): job in lavorazione
- HTTP 400 (Bad Request): dati input non validi
- HTTP 401 (Unauthorized): token non valido
- HTTP 403 (Forbidden): uno o più notificationId non trovati o per cui l'utente non ha i permessi

Di.Tech S.p.A. via Giambologna 18 40138 Bologna - BO T. 051 6033311 F. 0516033209 info@ditechspa.it

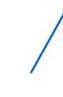

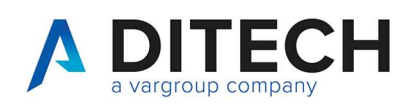

## 10 Scarico notifiche

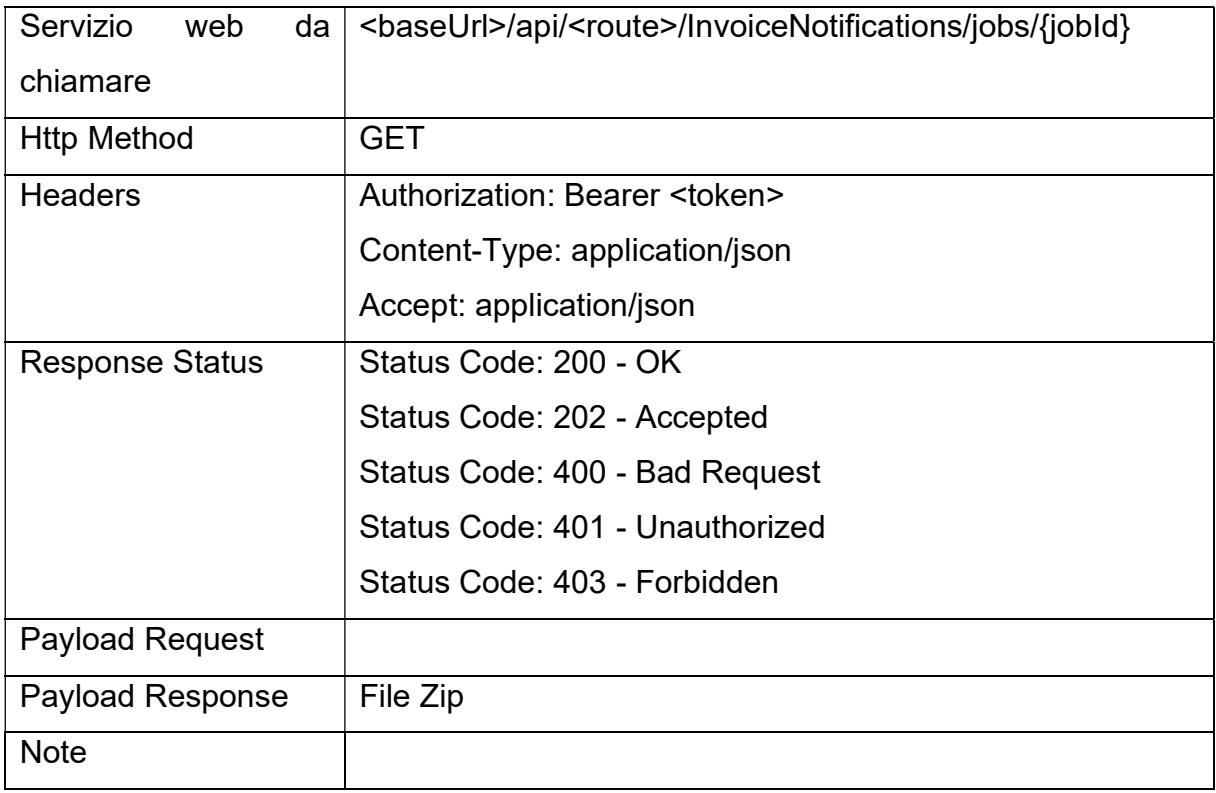

Response Status

HTTP 202 (Accepted): job in lavorazione

HTTP 400 (Bad Request): dati input non validi (GUID non valido)

HTTP 401 (Unauthorized): token non valido

HTTP 403 (Forbidden): GUID non trovato o per cui l'utente non ha i permessi

HTTP 200 (OK): la risposta contiene lo zip con i file delle notifiche e un indice.json. Il job sarà resettato dopo la risposta. Quindi per riscaricarlo serve fare un nuovo job. Il payload di risposta è un file binario con content type application/octet-stream.

Il file indice.json contiene la lista delle notifiche presenti nel file Zip, indicando per ognuno il notificationId, docId, progressivoInvio, fileName, tipoMessaggio, esitoCommittente, sdiId e dataOraRicezioneSdi.

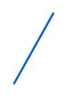

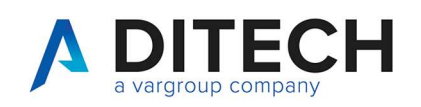

```
Esempio del contenuto del file indice.json 
{ 
  "files": [ 
   { 
     "notificationId": 123, 
     "docId": 555, 
     "progressivoInvio": 1357, 
     "fileName": " filenamenotifica1.xml", 
     "tipoMessaggio": "OI", 
     "esitoCommittente": null, 
     "sdiId": null, 
     "dataOraRicezioneSdi": "2024-01-25T16:13:16" 
   }, 
   { 
     "notificationId": 124, 
     "docId": 555, 
     "progressivoInvio": 1357, 
     "fileName": " filenamenotifica2.xml", 
     "tipoMessaggio": "RC", 
     "esitoCommittente": null, 
    "sdild": "1234567",
     "dataOraRicezioneSdi": null 
   }, 
    { 
     "notificationId": 125, 
     "docId": 556, 
     "progressivoInvio": 1358, 
     "fileName": " filenamenotifica3.xml", 
     "tipoMessaggio": "NE", 
     "esitoCommittente": "EC01", 
     "sdiId": "9876543", 
     "dataOraRicezioneSdi": null 
   } 
  ] 
}
```
17

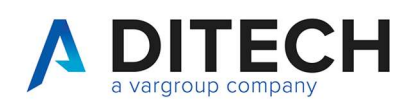

#### 11 Marcare notifiche come prese

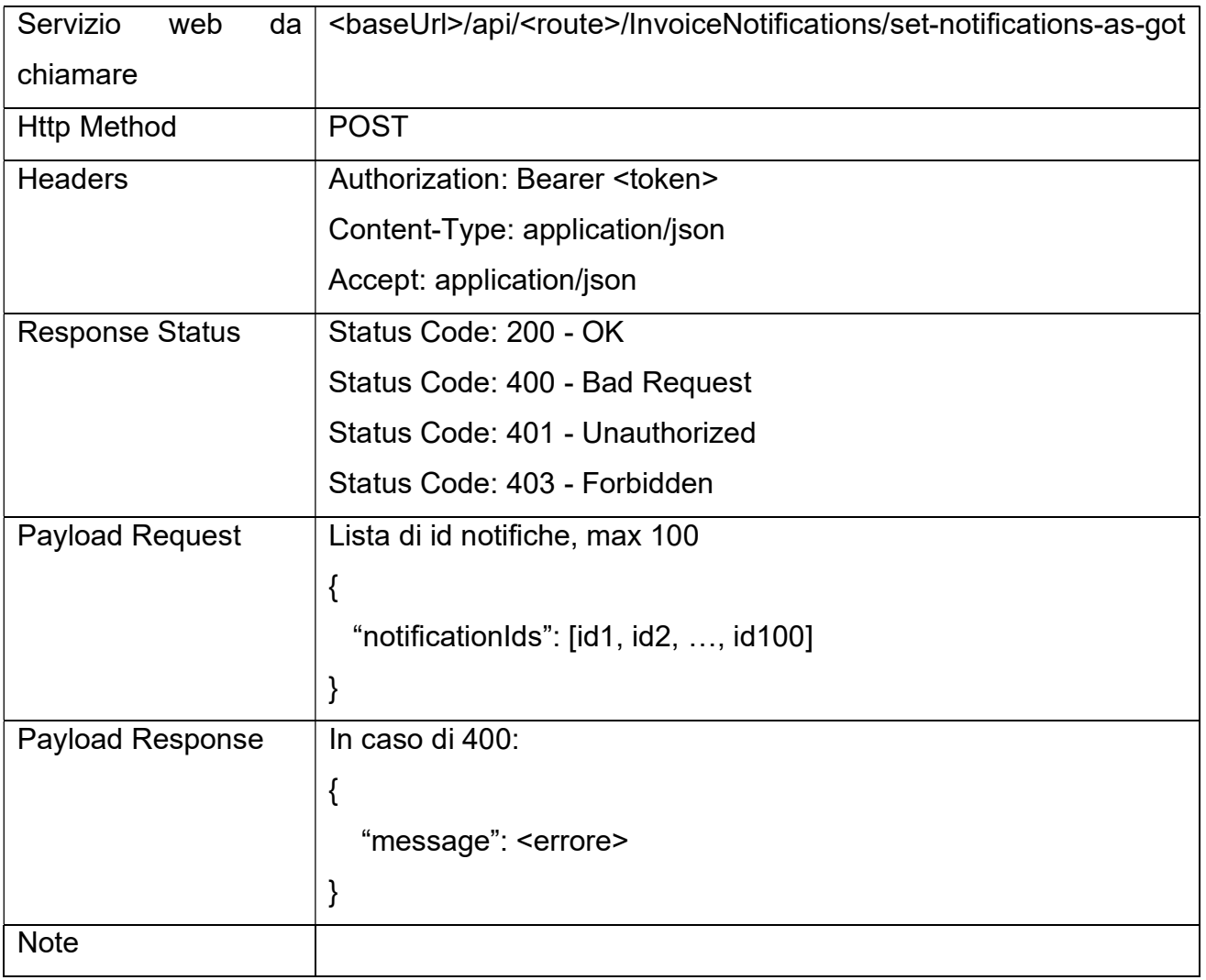

#### Response Status

HTTP 200 (OK): operazione eseguita

HTTP 400 (Bad Request): dati input non validi

HTTP 401 (Unauthorized): token non valido

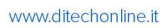

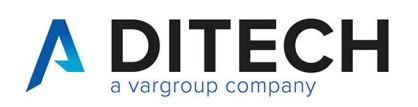

## 12 Lista fatture attive e conto terzi

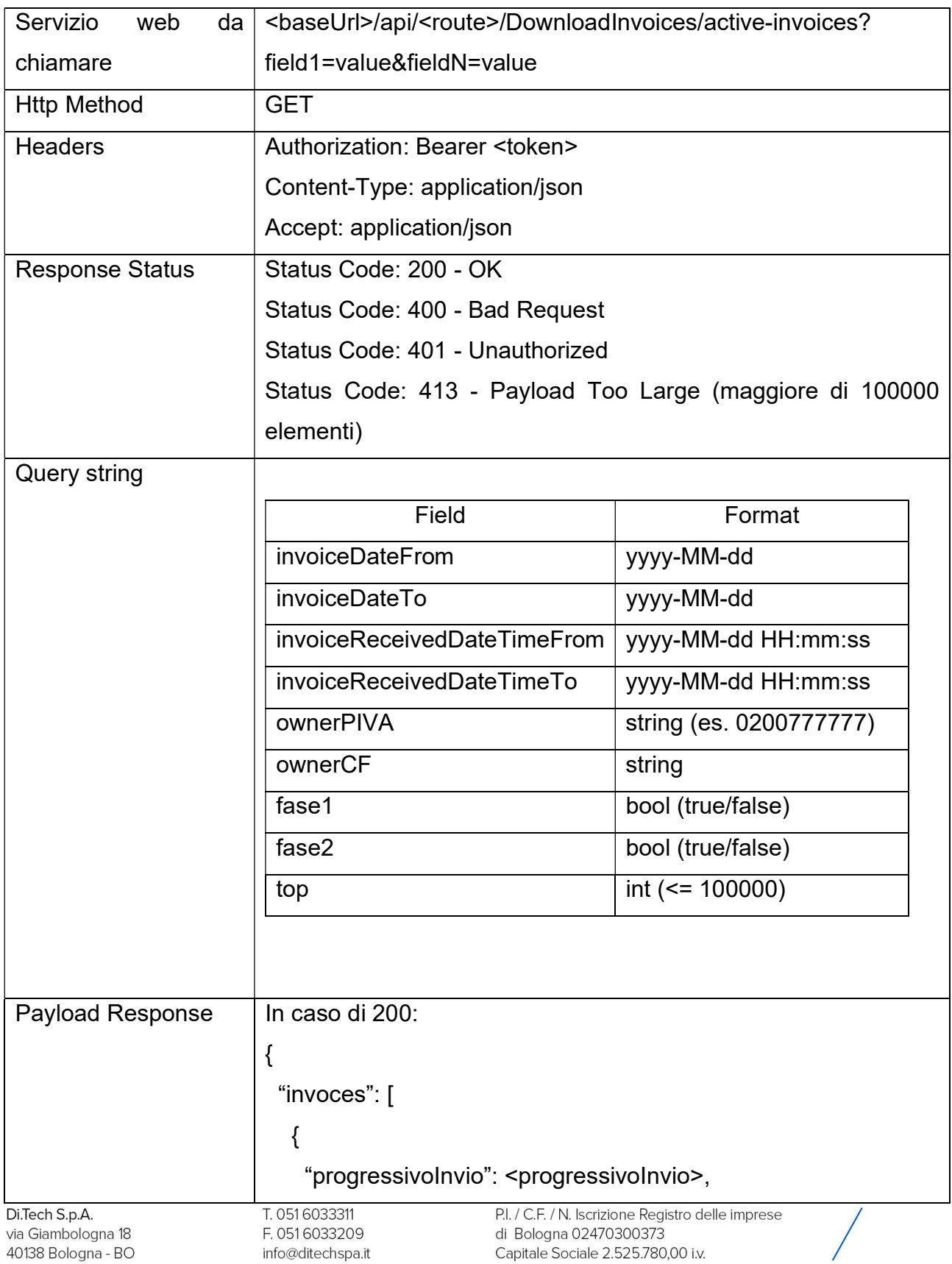

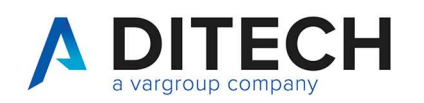

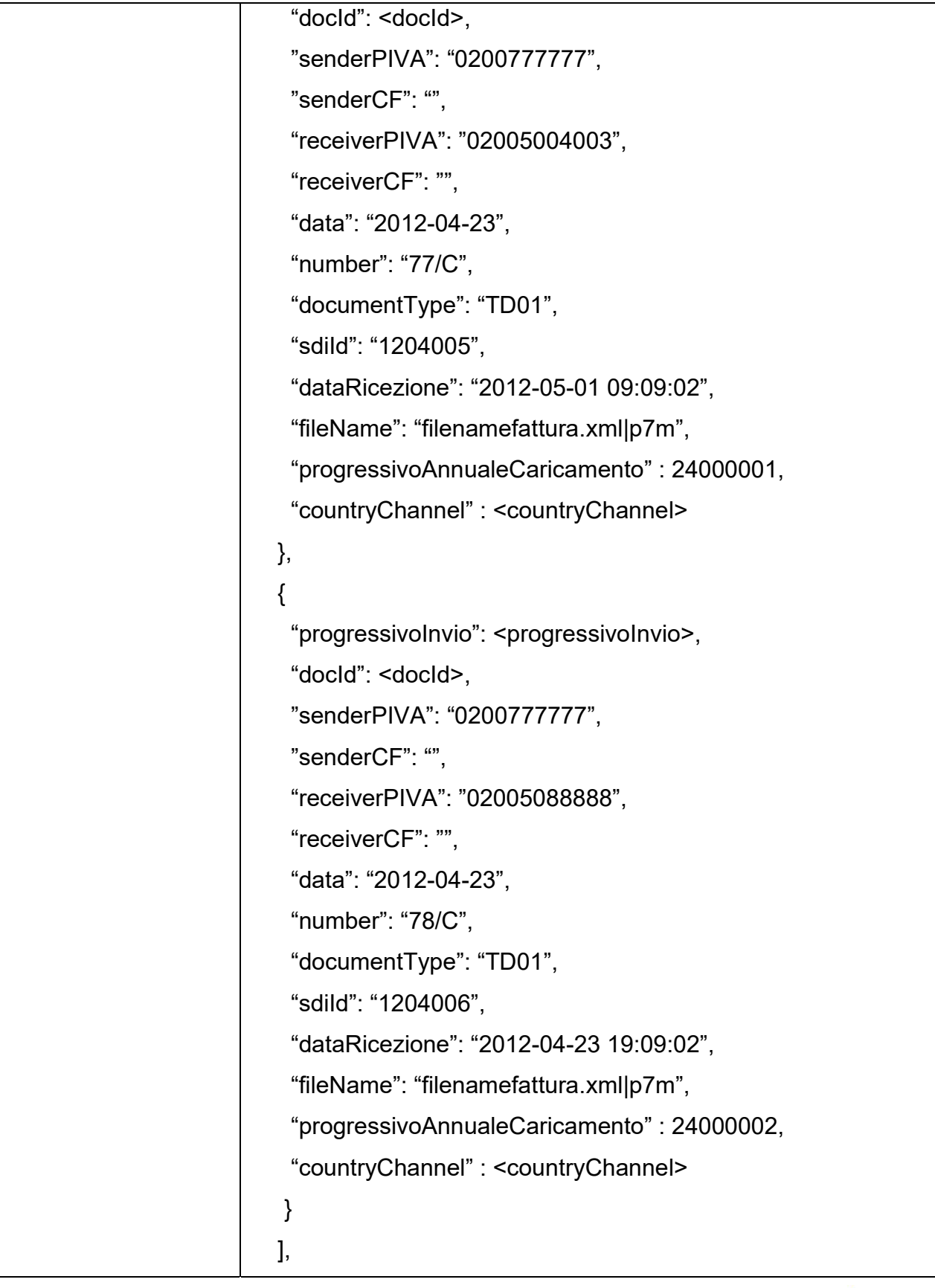

Di.Tech S.p.A. via Giambologna 18<br>40138 Bologna - BO

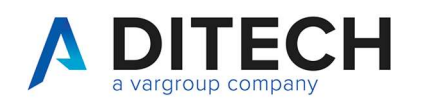

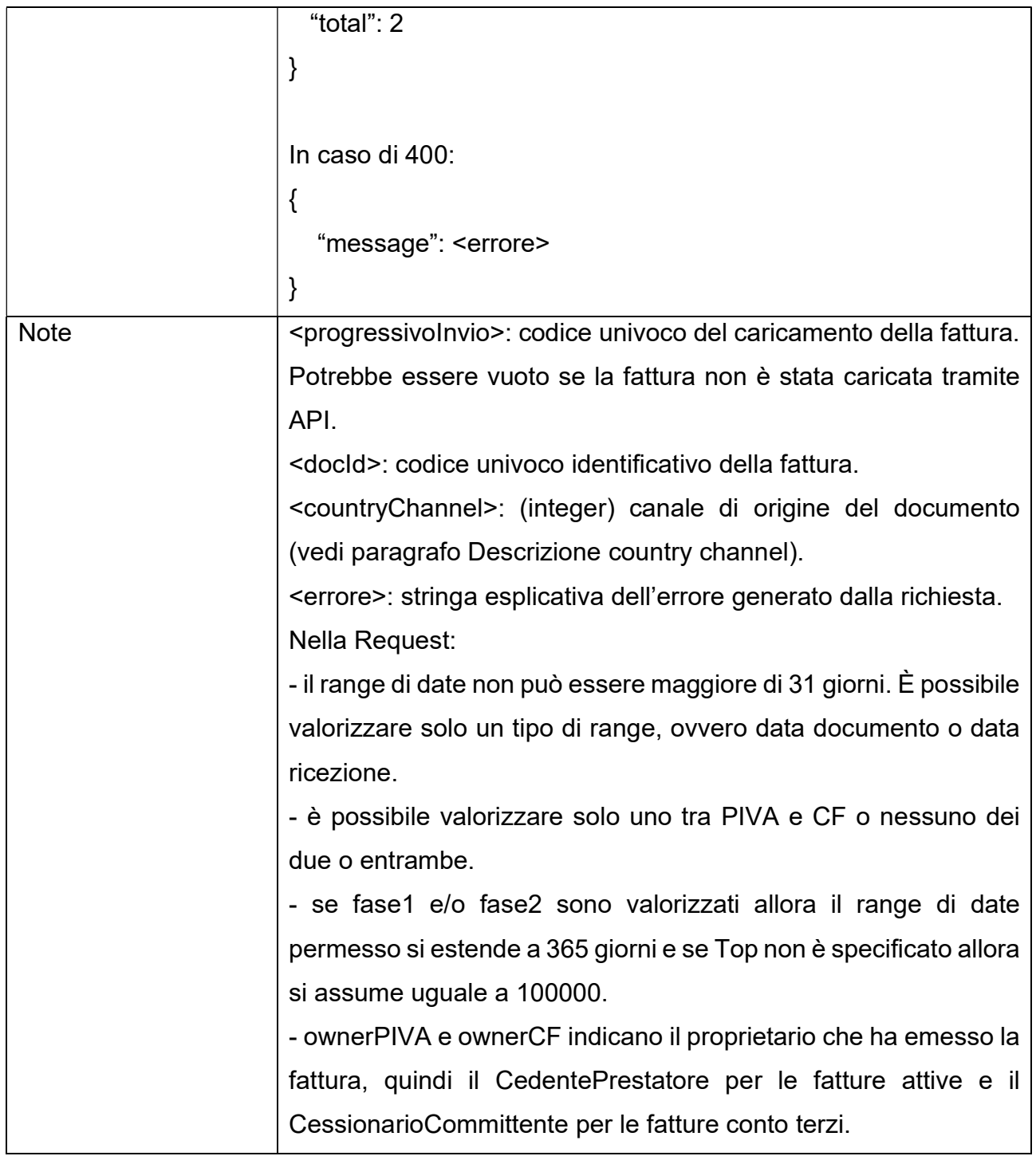

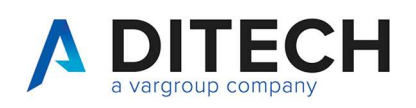

# 13 Prenotazione scarico fatture attive e conto terzi con id documento

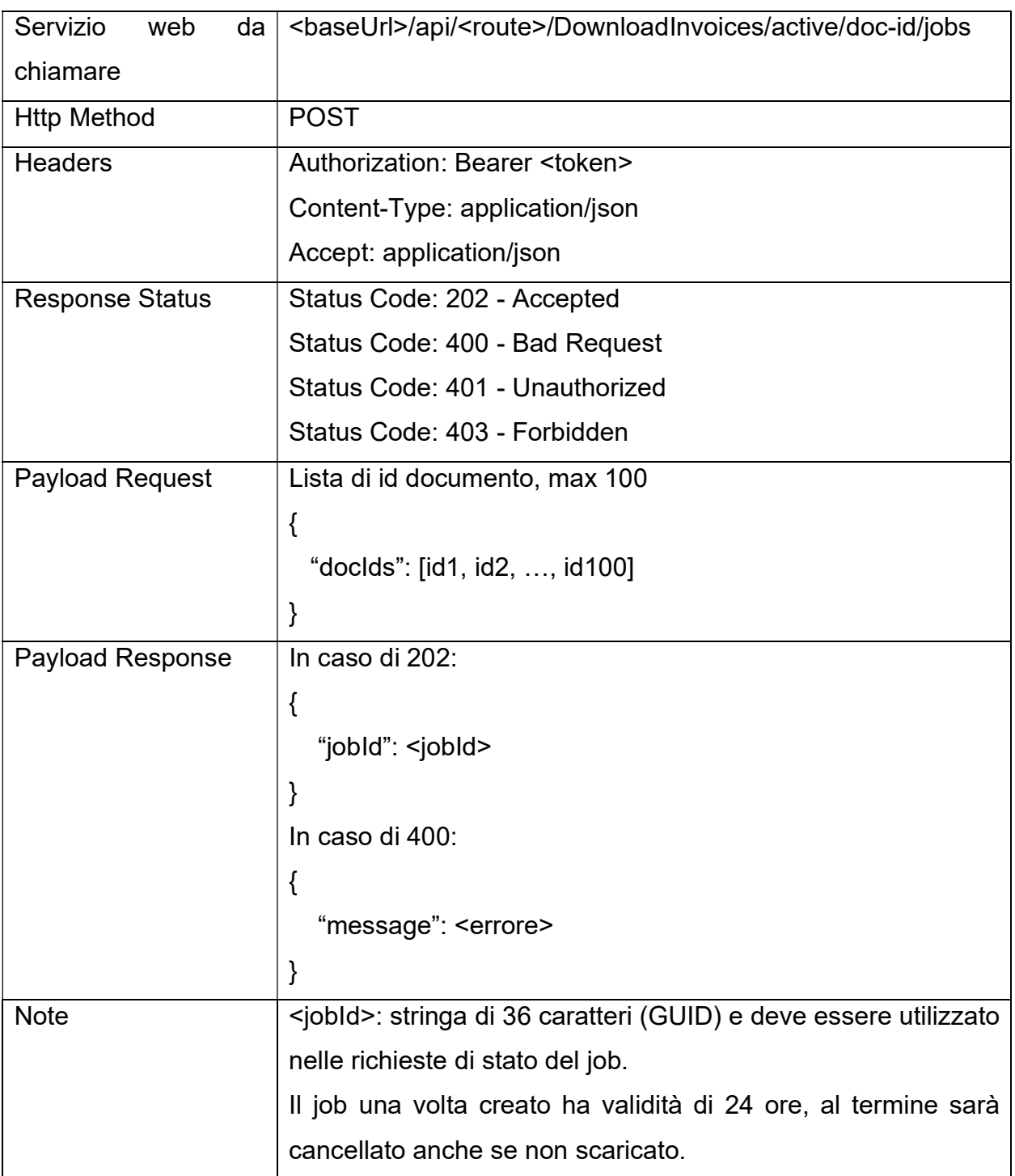

Di.Tech S.p.A. via Giambologna 18 40138 Bologna - BO T. 051 6033311 F. 0516033209 info@ditechspa.it

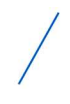

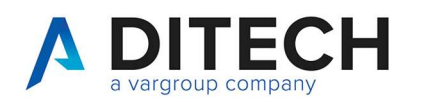

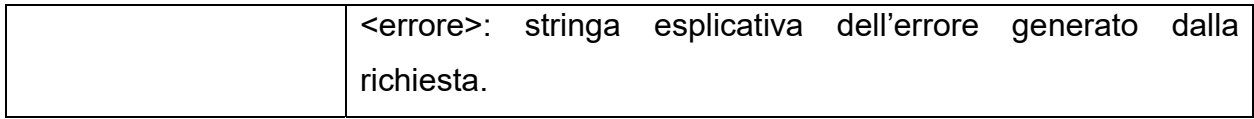

Response Status

- HTTP 202 (Accepted): job in lavorazione
- HTTP 400 (Bad Request): dati input non validi
- HTTP 401 (Unauthorized): token non valido
- HTTP 403 (Forbidden): uno o più docId non trovati o per cui l'utente non ha i permessi

Di.Tech S.p.A. via Giambologna 18 40138 Bologna - BO

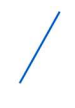

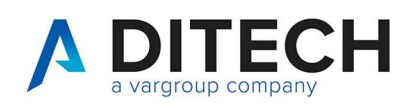

# 14 Prenotazione scarico fatture attive e conto terzi con progressivo invio

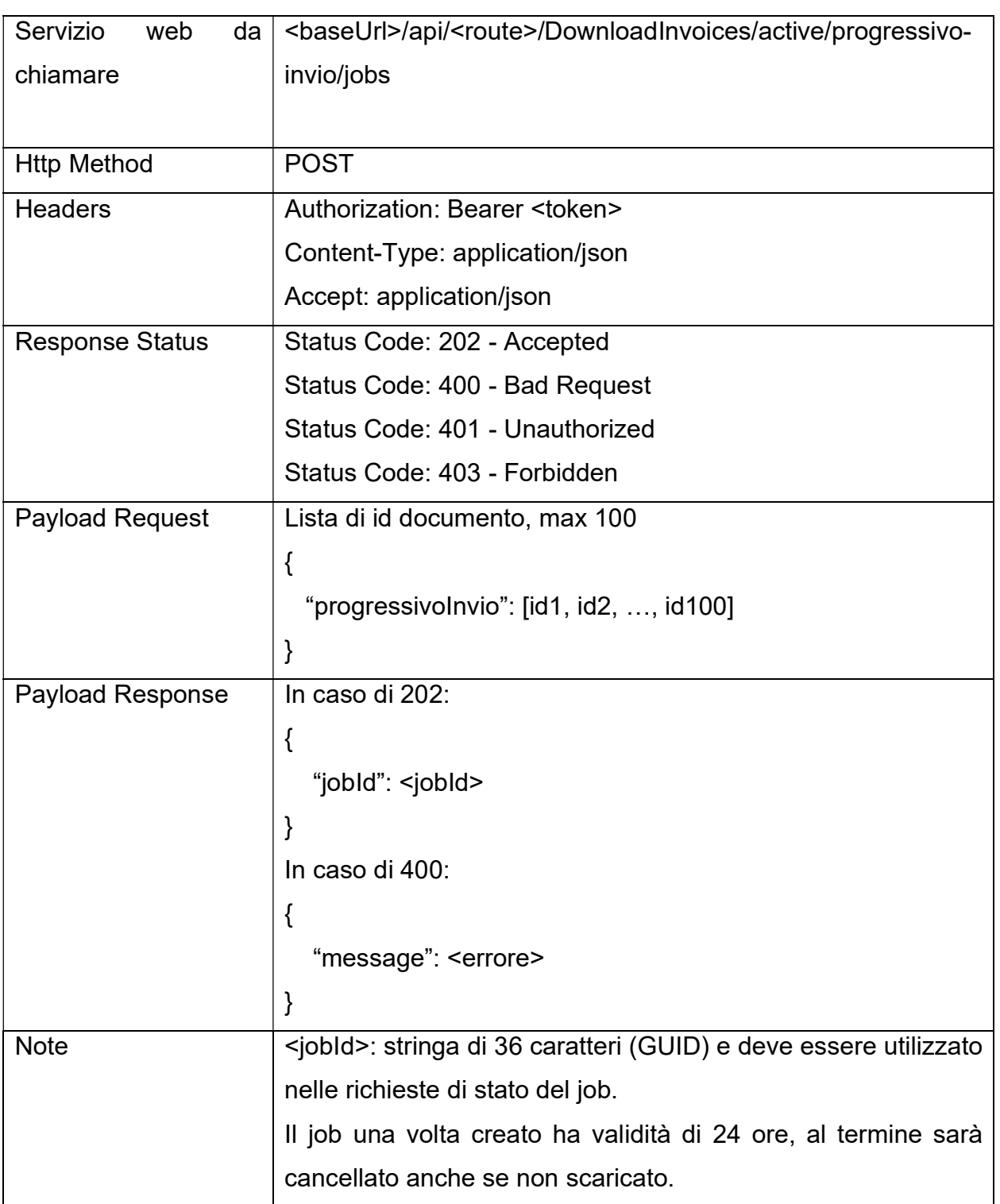

Di.Tech S.p.A. via Giambologna 18 40138 Bologna - BO T. 051 6033311 F. 0516033209 info@ditechspa.it

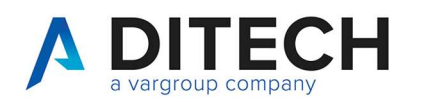

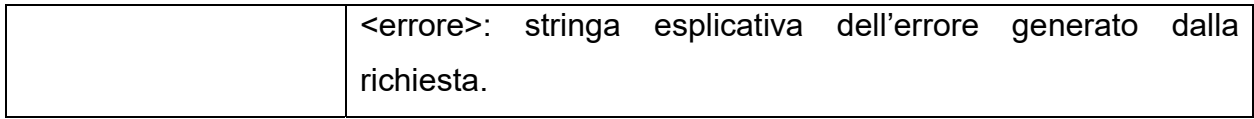

Response Status

- HTTP 202 (Accepted): job in lavorazione
- HTTP 400 (Bad Request): dati input non validi
- HTTP 401 (Unauthorized): token non valido
- HTTP 403 (Forbidden): uno o più docId non trovati o per cui l'utente non ha i permessi

Di.Tech S.p.A. via Giambologna 18 40138 Bologna - BO

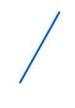

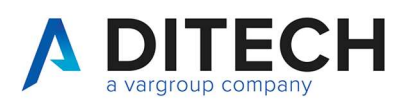

### 15 Scarico fatture attive e conto terzi

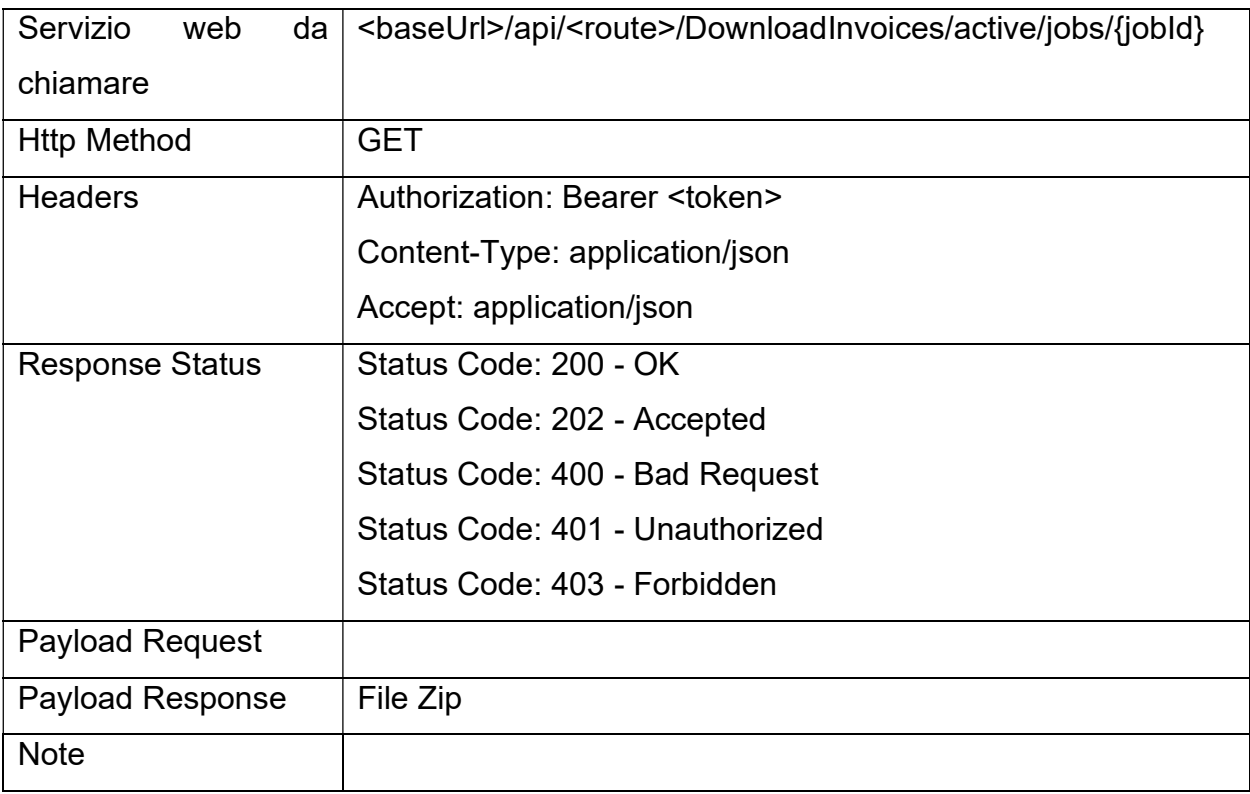

Response Status

HTTP 202 (Accepted): job in lavorazione

HTTP 400 (Bad Request): dati input non validi (GUID non valido)

HTTP 401 (Unauthorized): token non valido

HTTP 403 (Forbidden): GUID non trovato o per cui l'utente non ha i permessi

HTTP 200 (OK): la risposta contiene lo zip con i file delle fatture e un indice.json. Il job sarà resettato dopo la risposta. Quindi per riscaricarlo serve fare un nuovo job. Il payload di risposta è un file binario con content type application/octet-stream.

Il file indice.json contiene la lista delle fatture presenti nel file Zip, indicando per ognuno il docId, progressivoInvio e fileName.

Esempio del contenuto del file indice.json

Di.Tech S.p.A. via Giambologna 18 40138 Bologna - BO

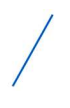

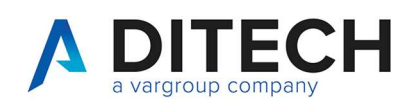

```
{ 
  "files": [ 
   { 
     "docId": 555, 
     "progressivoInvio": 1357, 
     "fileName": " filenamefattura1.xml" 
   }, 
    { 
     "docId": 556, 
     "progressivoInvio": 1358, 
     "fileName": " filenamefattura2.xml" 
   } 
  ] 
}
```
Di.Tech S.p.A. via Giambologna 18 40138 Bologna - BO

$$
\Big/
$$

www.ditechonline.it

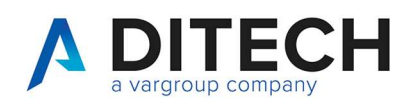

### 16 Set fase 1 con id documento

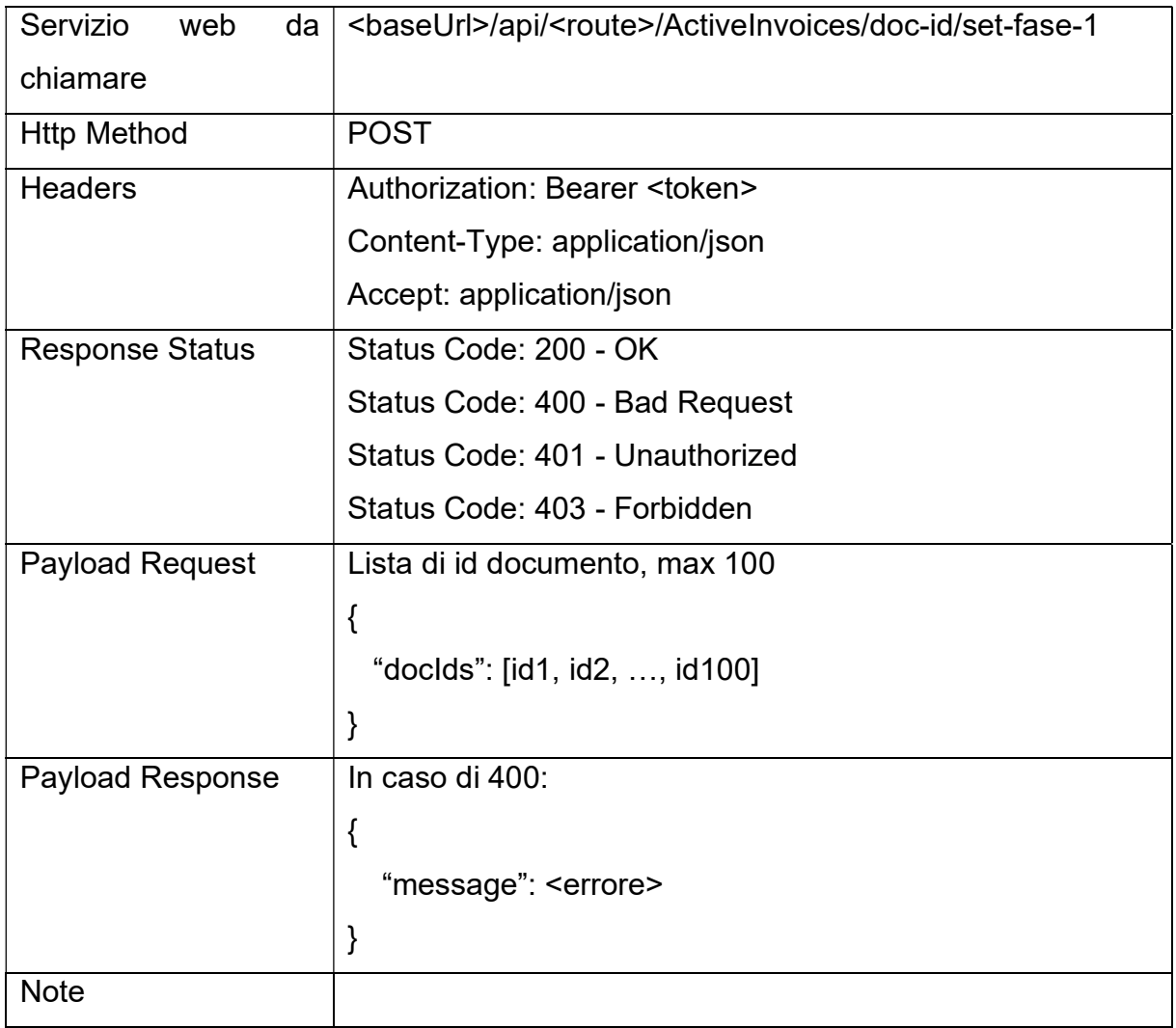

#### Response Status

HTTP 200 (OK): operazione eseguita

HTTP 400 (Bad Request): dati input non validi

HTTP 401 (Unauthorized): token non valido

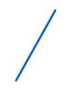

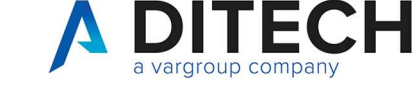

## 17 Clear Fase 1 con id documento

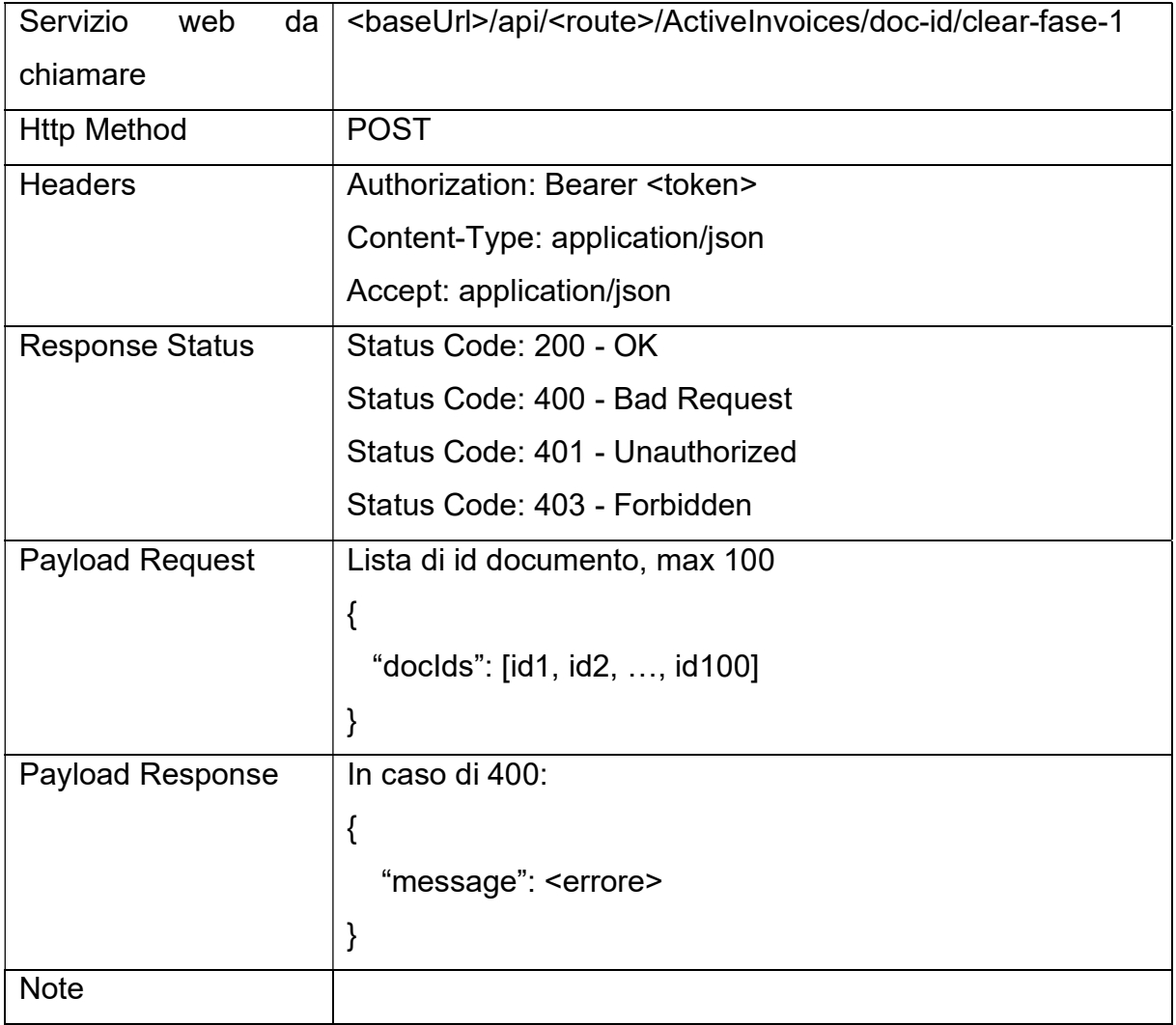

#### Response Status

HTTP 200 (OK): operazione eseguita

HTTP 400 (Bad Request): dati input non validi

HTTP 401 (Unauthorized): token non valido

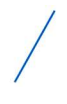

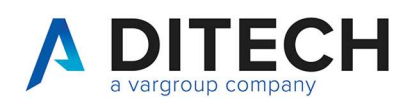

### 18 Set fase 2 con id documento

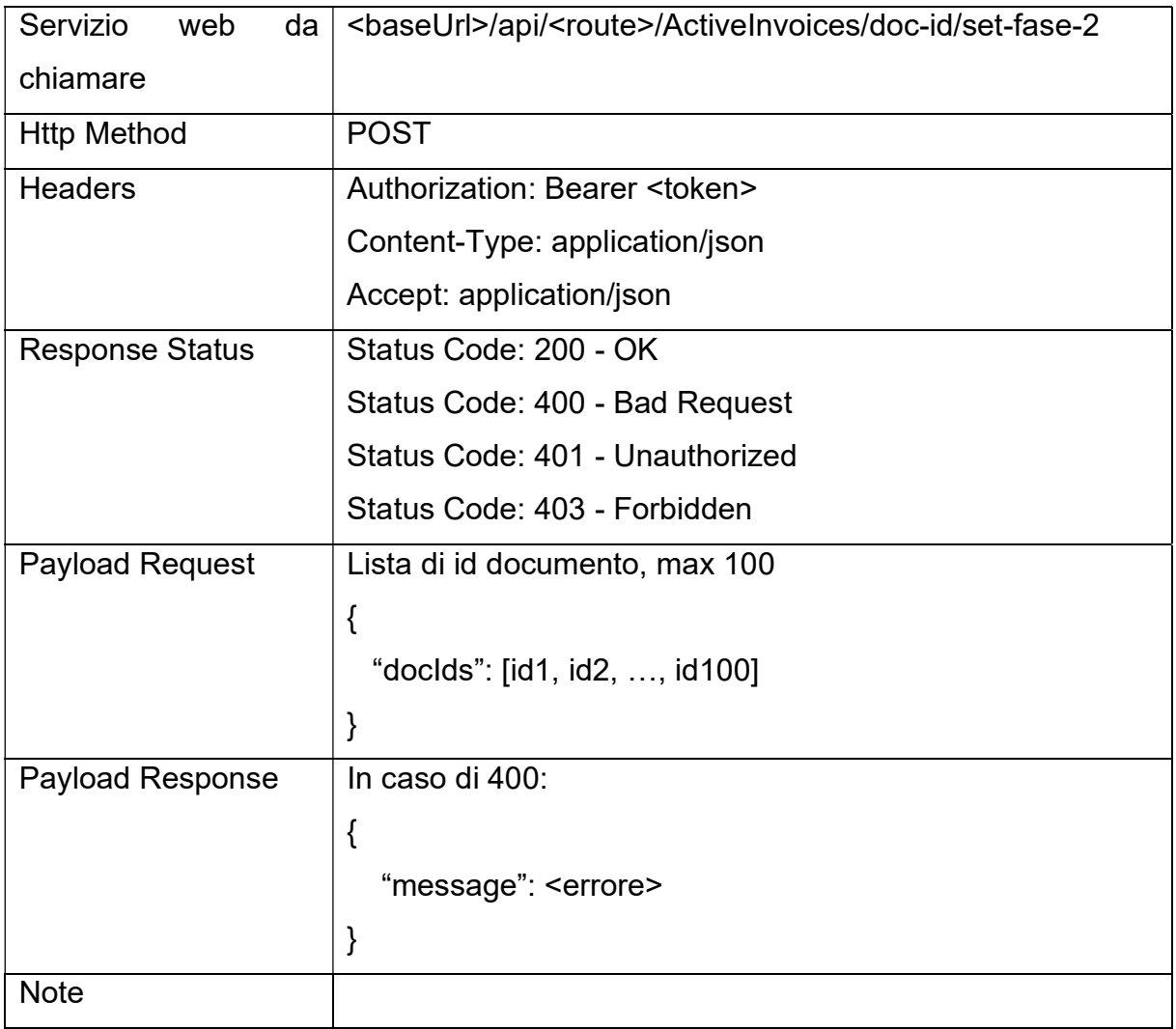

#### Response Status

HTTP 200 (OK): operazione eseguita

HTTP 400 (Bad Request): dati input non validi

HTTP 401 (Unauthorized): token non valido

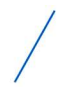

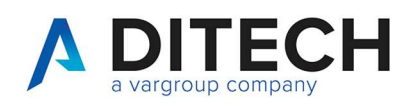

### 19 Clear Fase 2 con id documento

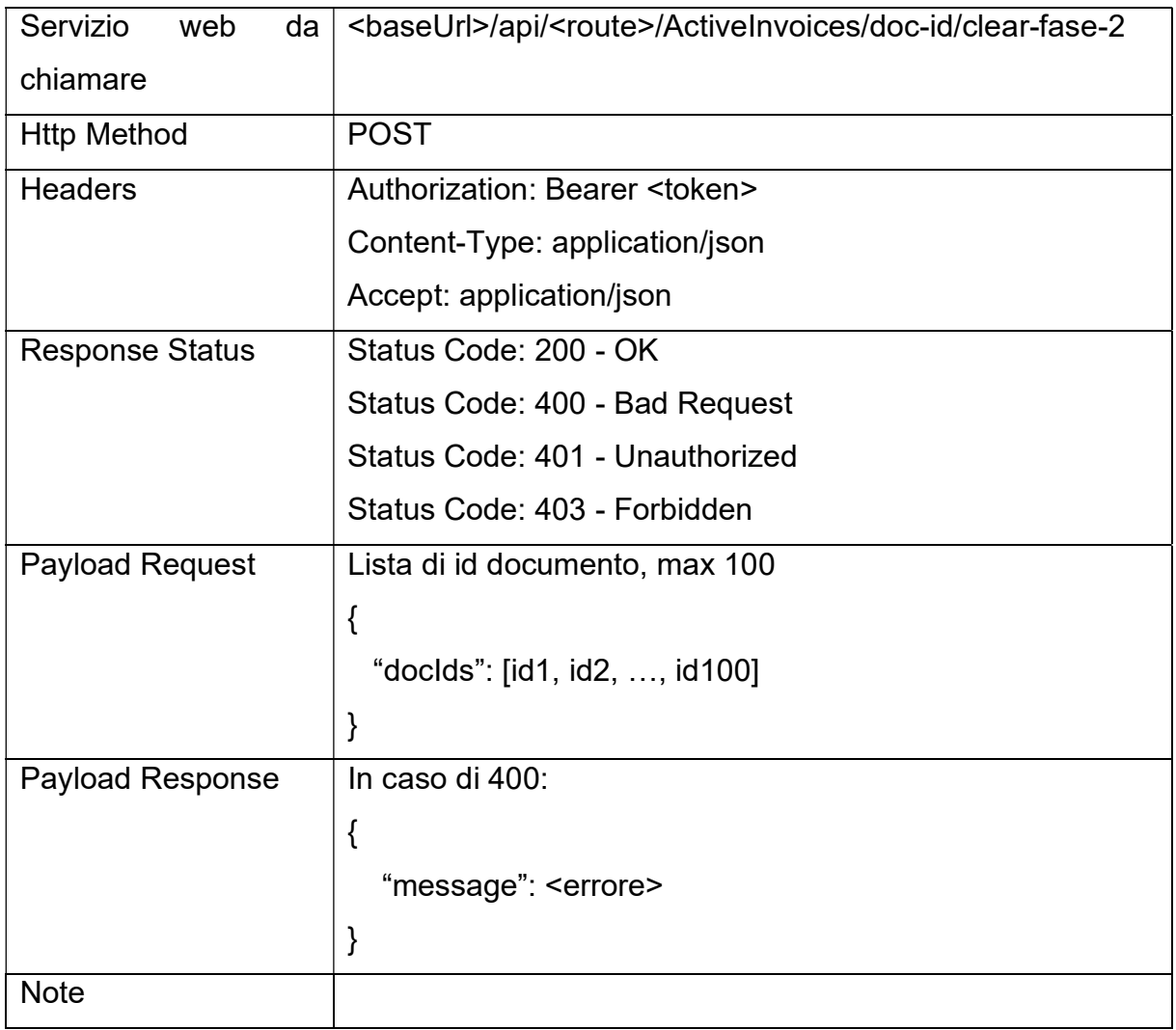

#### Response Status

HTTP 200 (OK): operazione eseguita

HTTP 400 (Bad Request): dati input non validi

HTTP 401 (Unauthorized): token non valido

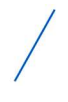

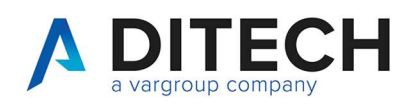

### 20 Set fase 1 con progressivo invio

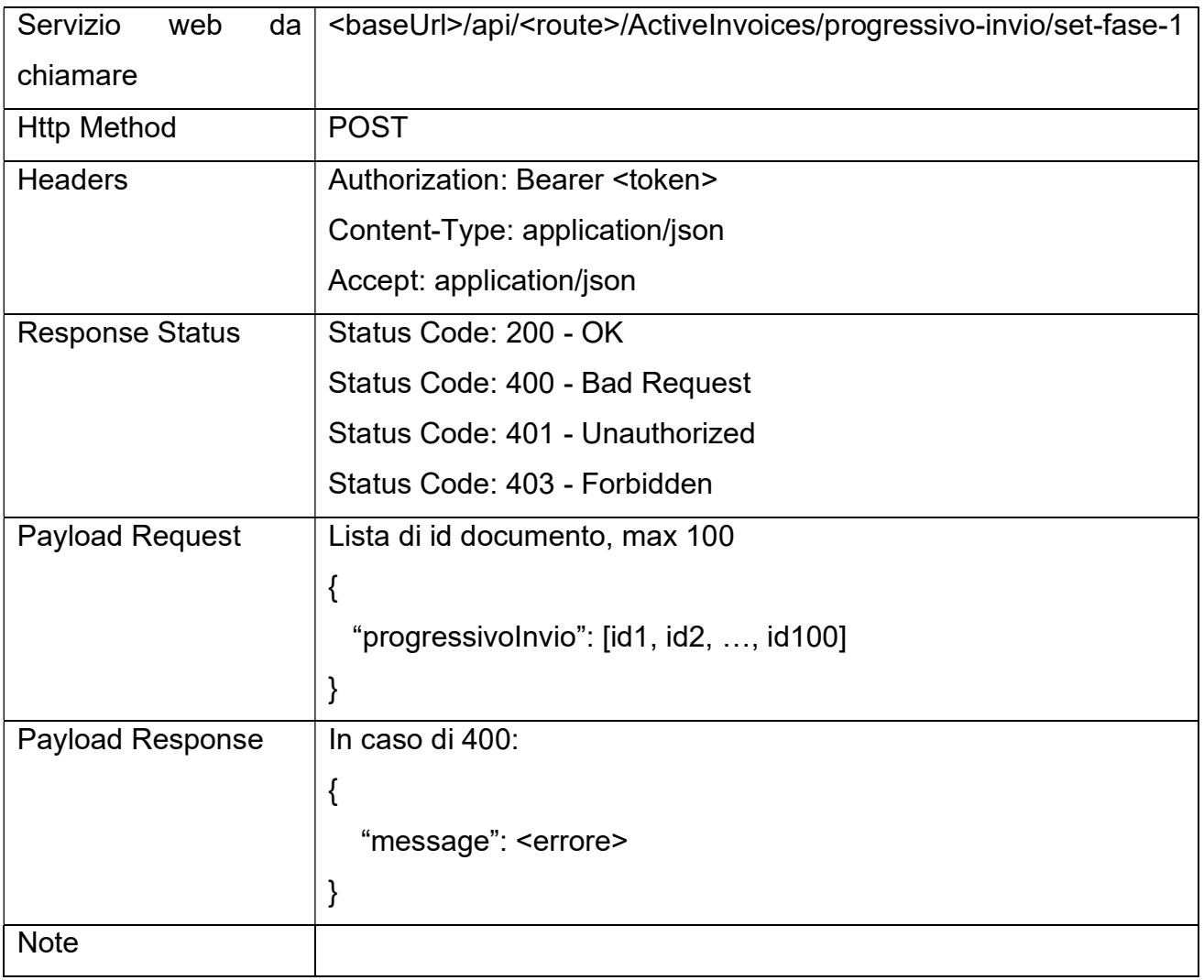

#### Response Status

HTTP 200 (OK): operazione eseguita

HTTP 400 (Bad Request): dati input non validi

HTTP 401 (Unauthorized): token non valido

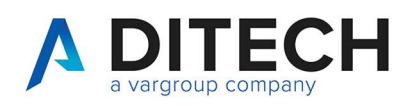

### 21 Clear Fase 1 con progressivo invio

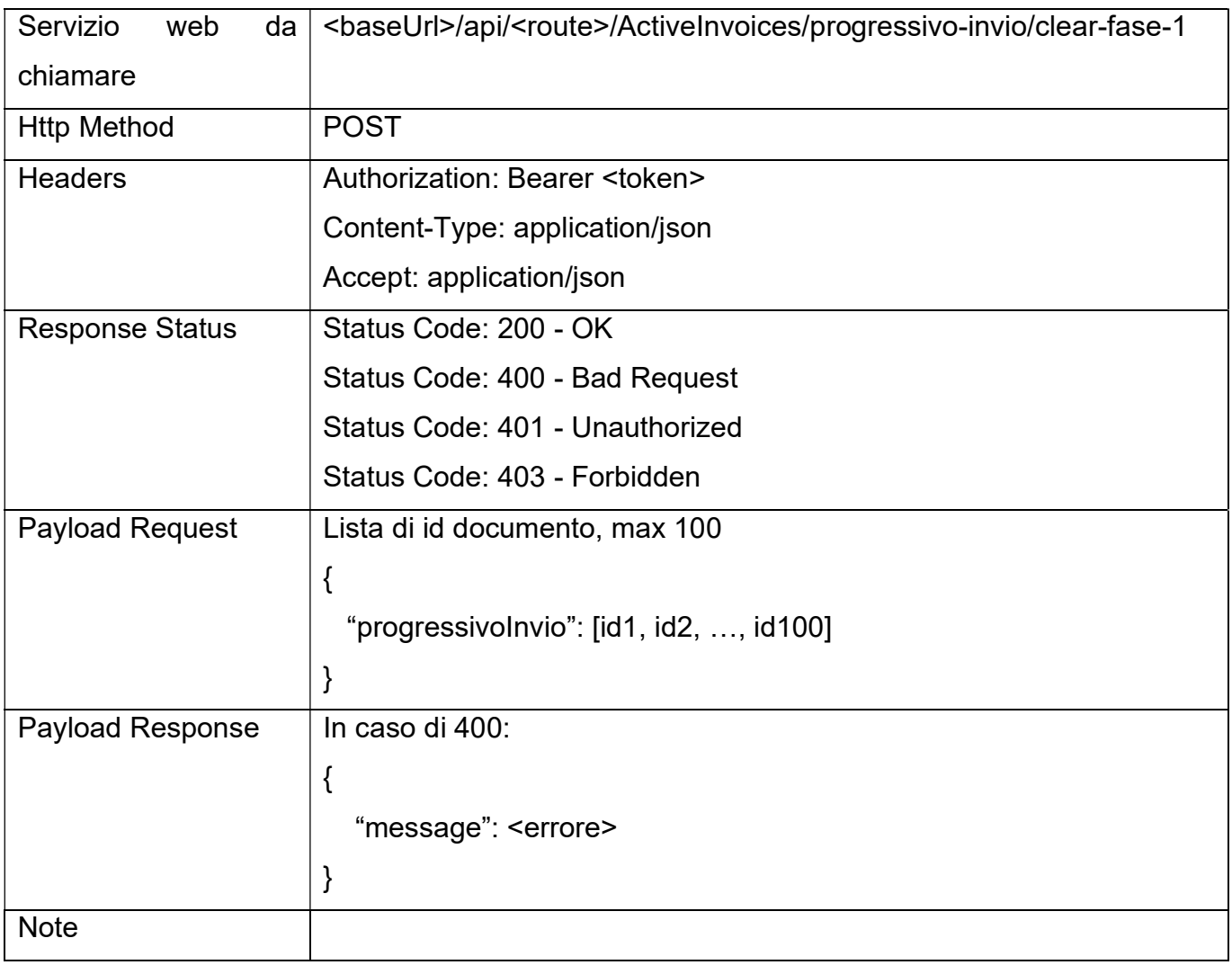

#### Response Status

HTTP 200 (OK): operazione eseguita

HTTP 400 (Bad Request): dati input non validi

HTTP 401 (Unauthorized): token non valido

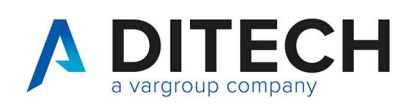

### 22 Set fase 2 con progressivo invio

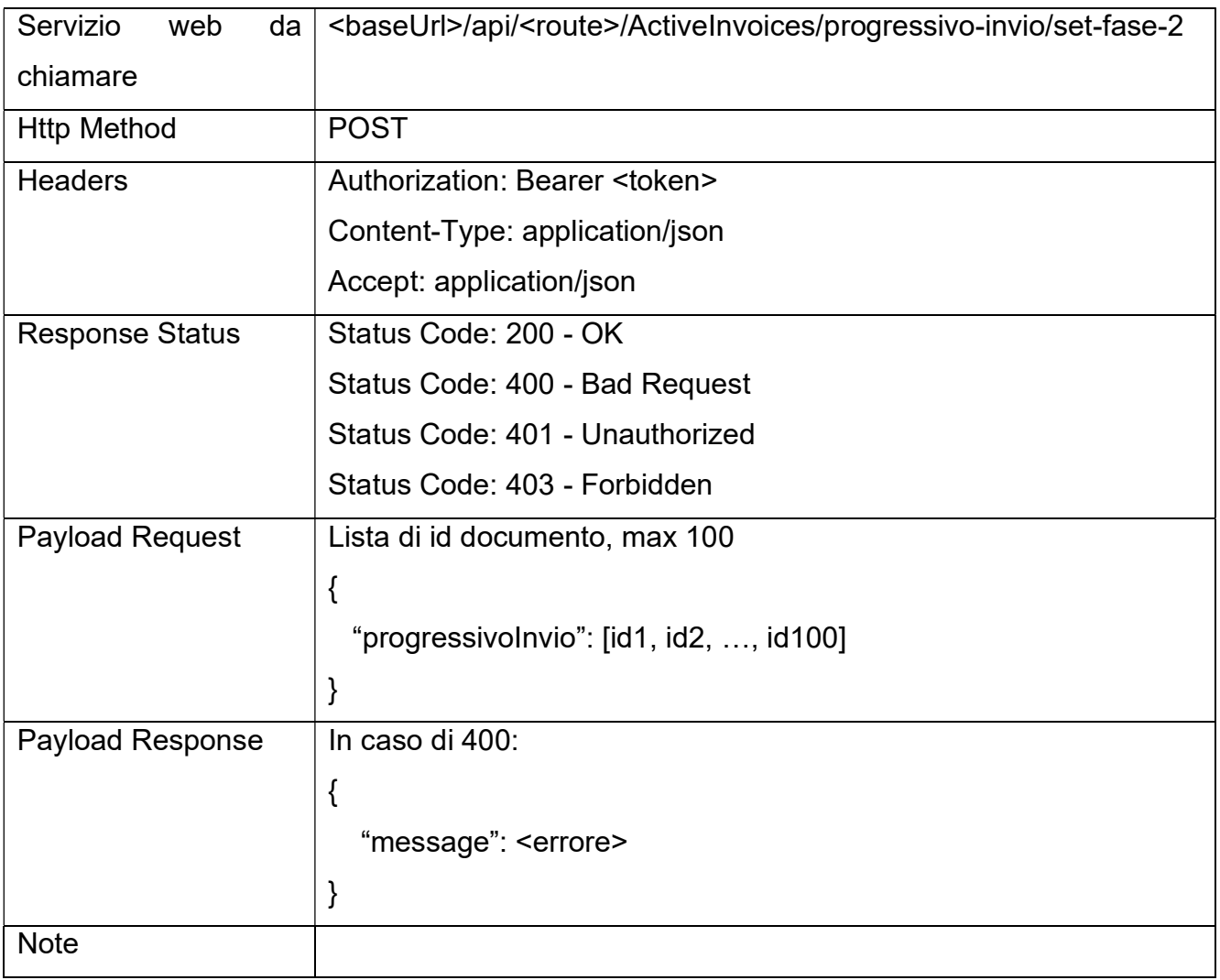

#### Response Status

HTTP 200 (OK): operazione eseguita

HTTP 400 (Bad Request): dati input non validi

HTTP 401 (Unauthorized): token non valido

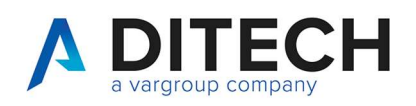

### 23 Clear Fase 2 con progressivo invio

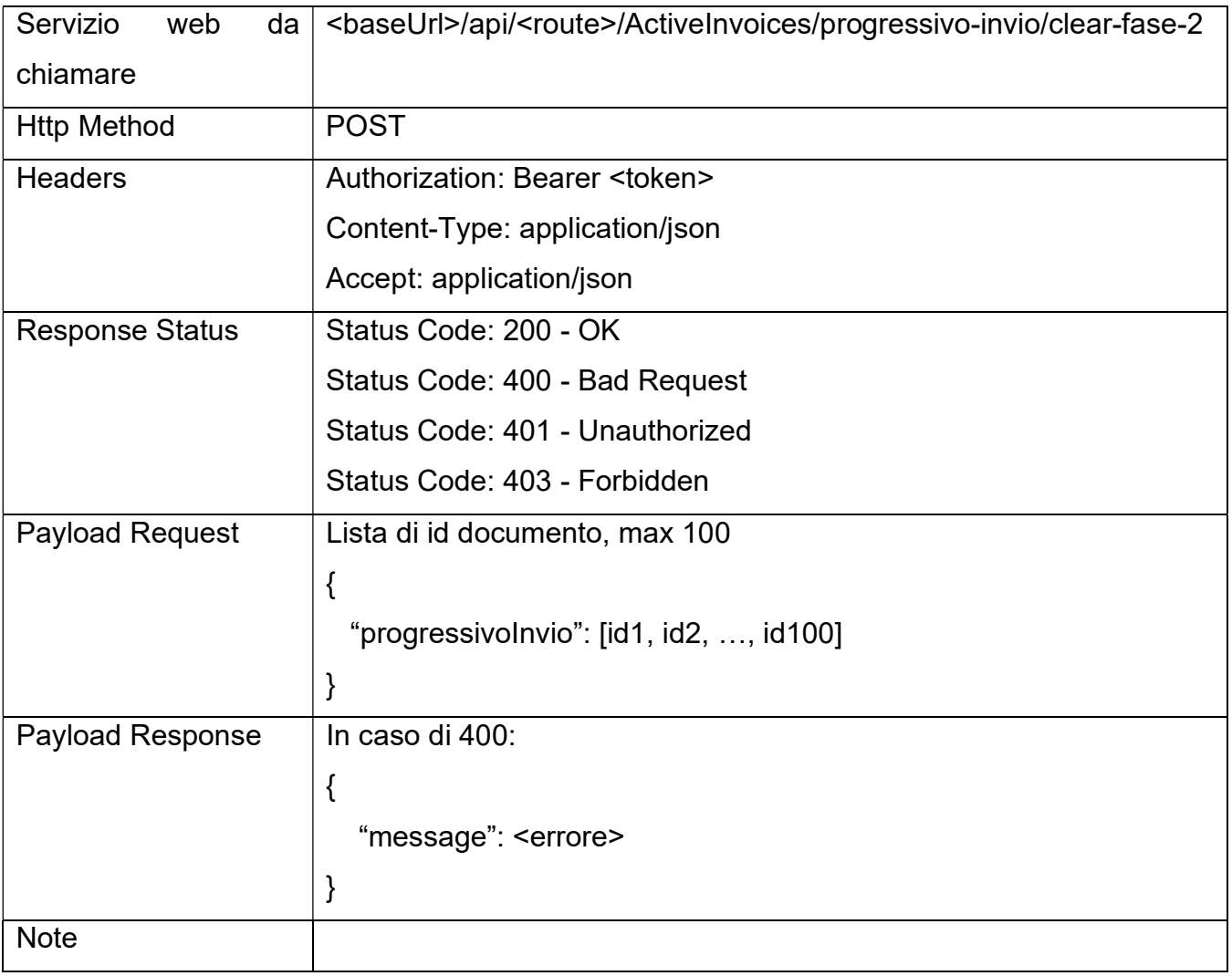

#### Response Status

HTTP 200 (OK): operazione eseguita

HTTP 400 (Bad Request): dati input non validi

HTTP 401 (Unauthorized): token non valido

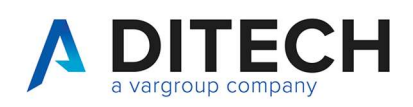

### 24 Esempi di risposta dello stato di una fattura elettronica

#### 24.1 Notifica OI con RicevutaScarto SDI

<Stati xmlns:xsi="http://www.w3.org/2001/XMLSchema-instance"

xmlns:xsd="http://www.w3.org/2001/XMLSchema">

#### <Stato>

<NotificaDitech xmlns:xsd="http://www.w3.org/2001/XMLSchema"

xmlns:xsi="http://www.w3.org/2001/XMLSchema-instance">

<IdPaese>IT</IdPaese>

<IdCodice>01100220305</IdCodice>

<IdPaeseCessionario>IT</IdPaeseCessionario>

<IdCodiceCessionario>01100220307</IdCodiceCessionario>

<TipoDocumento>TD01</TipoDocumento>

<Data>2023-01-23</Data>

<Numero>test-api-13</Numero>

<IdPaeseTrasmittenteOrig>IT</IdPaeseTrasmittenteOrig>

<IdCodiceTrasmittenteOrig>01100220305</IdCodiceTrasmittenteOrig>

<ProgressivoInvioOrig>100013</ProgressivoInvioOrig>

<NomeFileFatturaOrig>GetYourBill\_01100220305\_100013.xml</NomeFileFatturaOrig>

<ProgressivoInvioSDI>2275508</ProgressivoInvioSDI>

<TipoNotifica>OI</TipoNotifica>

<IdentificativoSDI>27811526</IdentificativoSDI>

<DataOraRicezioneNotifica>2023-03-20 09:02</DataOraRicezioneNotifica>

</NotificaDitech>

</Stato>

<Stato>

 <ns3:RicevutaScarto xmlns:ns3="http://ivaservizi.agenziaentrate.gov.it/docs/xsd/fattura/messaggi/v1.0" xmlns:ns2="http://www.w3.org/2000/09/xmldsig#" versione="1.0">

<IdentificativoSdI>27811526</IdentificativoSdI>

<NomeFile>IT02470300373\_9Xxk.xml</NomeFile>

<Hash>159cadd73490a026d9306325b2acd260da78630e80acbe7bad17dd1b1fc74459</Hash>

<DataOraRicezione>2023-03-20T09:01:03.000+01:00</DataOraRicezione>

<ListaErrori>

<Errore>

<Codice>00301</Codice>

<Descrizione>1.2.1.1.2 &lt;ldCodice&qt; non valido: 01100220305</Descrizione>

Di.Tech S.p.A. via Giambologna 18 40138 Bologna - BO T. 0516033311 F. 0516033209 info@ditechspa.it

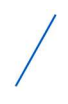

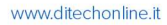

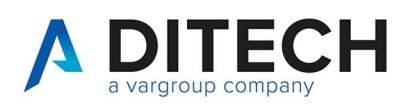

<Suggerimento>Verificare che il campo IdFiscaleIVA/IdCodice del "CedentePrestatore" sia

#### valido</Suggerimento>

</Errore>

<Errore>

<Codice>00305</Codice>

<Descrizione>1.4.1.1.2 &lt;IdCodice&gt; non valido : 01100220307</Descrizione>

<Suggerimento>Verificare che il campo IdFiscaleIVA/IdCodice del "CessionarioCommittente" sia

valido</Suggerimento>

</Errore>

</ListaErrori>

<MessageId>67616843</MessageId>

<ds:Signature xmlns:ds="http://www.w3.org/2000/09/xmldsig#" Id="Signature1">

// Rimosso per leggibilità

</ds:Signature>

</ns3:RicevutaScarto>

</Stato>

</Stati>

Di.Tech S.p.A. via Giambologna 18 40138 Bologna - BO

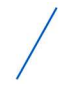

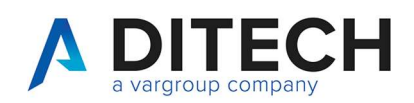

#### 24.2 Notifica OI con RicevutaConsegna SDI

<Stati xmlns:xsi="http://www.w3.org/2001/XMLSchema-instance" xmlns:xsd="http://www.w3.org/2001/XMLSchema">

<Stato>

 <NotificaDitech xmlns:xsd="http://www.w3.org/2001/XMLSchema" xmlns:xsi="http://www.w3.org/2001/XMLSchema-instance">

<IdPaese>IT</IdPaese>

<IdCodice>03828620488</IdCodice>

<CodiceFiscale>03828620488</CodiceFiscale>

<IdPaeseCessionario>IT</IdPaeseCessionario>

<IdCodiceCessionario>03301640482</IdCodiceCessionario>

<TipoDocumento>TD24</TipoDocumento>

<Data>2023-03-01</Data>

<Numero>test-api-14</Numero>

<IdPaeseTrasmittenteOrig>IT</IdPaeseTrasmittenteOrig>

<IdCodiceTrasmittenteOrig>01100220305</IdCodiceTrasmittenteOrig>

<ProgressivoInvioOrig>100014</ProgressivoInvioOrig>

<NomeFileFatturaOrig>GetYourBill\_01100220305\_100014.xml</NomeFileFatturaOrig>

<ProgressivoInvioSDI>2275509</ProgressivoInvioSDI>

<TipoNotifica>OI</TipoNotifica>

<IdentificativoSDI>27811559</IdentificativoSDI>

<DataOraRicezioneNotifica>2023-03-20 09:58</DataOraRicezioneNotifica>

</NotificaDitech>

</Stato>

<Stato>

 <ns3:RicevutaConsegna xmlns:ns3="http://ivaservizi.agenziaentrate.gov.it/docs/xsd/fattura/messaggi/v1.0" xmlns:ns2="http://www.w3.org/2000/09/xmldsig#" versione="1.0">

<IdentificativoSdI>27811559</IdentificativoSdI>

<NomeFile>IT02470300373\_9Xxl.xml</NomeFile>

<Hash>5952592c2258156158488c521dd13eaf039ac24edba403716604f36d9a79a6b7</Hash>

<DataOraRicezione>2023-03-20T09:57:17.000+01:00</DataOraRicezione>

<DataOraConsegna>2023-03-20T09:57:41.000+01:00</DataOraConsegna>

<Destinatario>

<Codice>DTI1I04</Codice>

</Destinatario>

<MessageId>67632260</MessageId>

<ds:Signature xmlns:ds="http://www.w3.org/2000/09/xmldsig#" Id="Signature1">

Di.Tech S.p.A. via Giambologna 18 40138 Bologna - BO T. 0516033311 F. 0516033209 info@ditechspa.it

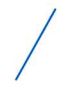

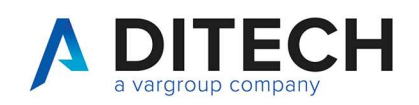

// Rimosso per leggibilità

</ds:Signature>

</ns3:RicevutaConsegna>

</Stato>

</Stati>

Di.Tech S.p.A. via Giambologna 18 40138 Bologna - BO T. 051 6033311 F. 0516033209 info@ditechspa.it

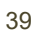

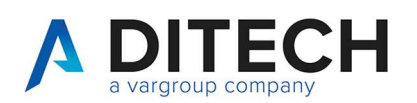

#### 24.3 Notifica SI

<Stati xmlns:xsi="http://www.w3.org/2001/XMLSchema-instance"

xmlns:xsd="http://www.w3.org/2001/XMLSchema">

<Stato>

<NotificaDitech xmlns:xsd="http://www.w3.org/2001/XMLSchema"

xmlns:xsi="http://www.w3.org/2001/XMLSchema-instance">

<IdPaese>IT</IdPaese>

<IdCodice>03828620488</IdCodice>

<CodiceFiscale>03828620488</CodiceFiscale>

<IdPaeseCessionario>IT</IdPaeseCessionario>

<IdCodiceCessionario>03301640482</IdCodiceCessionario>

<TipoDocumento>TD24</TipoDocumento>

<Data>2023-03-01</Data>

<Numero>test-api-14</Numero>

<IdPaeseTrasmittenteOrig>IT</IdPaeseTrasmittenteOrig>

<IdCodiceTrasmittenteOrig>01100220305</IdCodiceTrasmittenteOrig>

<ProgressivoInvioOrig>100015</ProgressivoInvioOrig>

<NomeFileFatturaOrig>GetYourBill\_01100220305\_100015.xml</NomeFileFatturaOrig>

<TipoNotifica>SI</TipoNotifica>

<DataOraRicezioneNotifica>2023-03-20 09:56</DataOraRicezioneNotifica>

<Scarto>

<ListaErrori>

<Errore>

<Descrizione> Fattura "test-api-14" esistente</Descrizione>

</Errore>

</ListaErrori>

</Scarto>

</NotificaDitech>

</Stato>

</Stati>

Di.Tech S.p.A. via Giambologna 18 40138 Bologna - BO

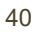

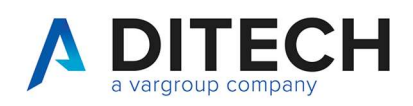

# 25 Descrizione tipo messaggio

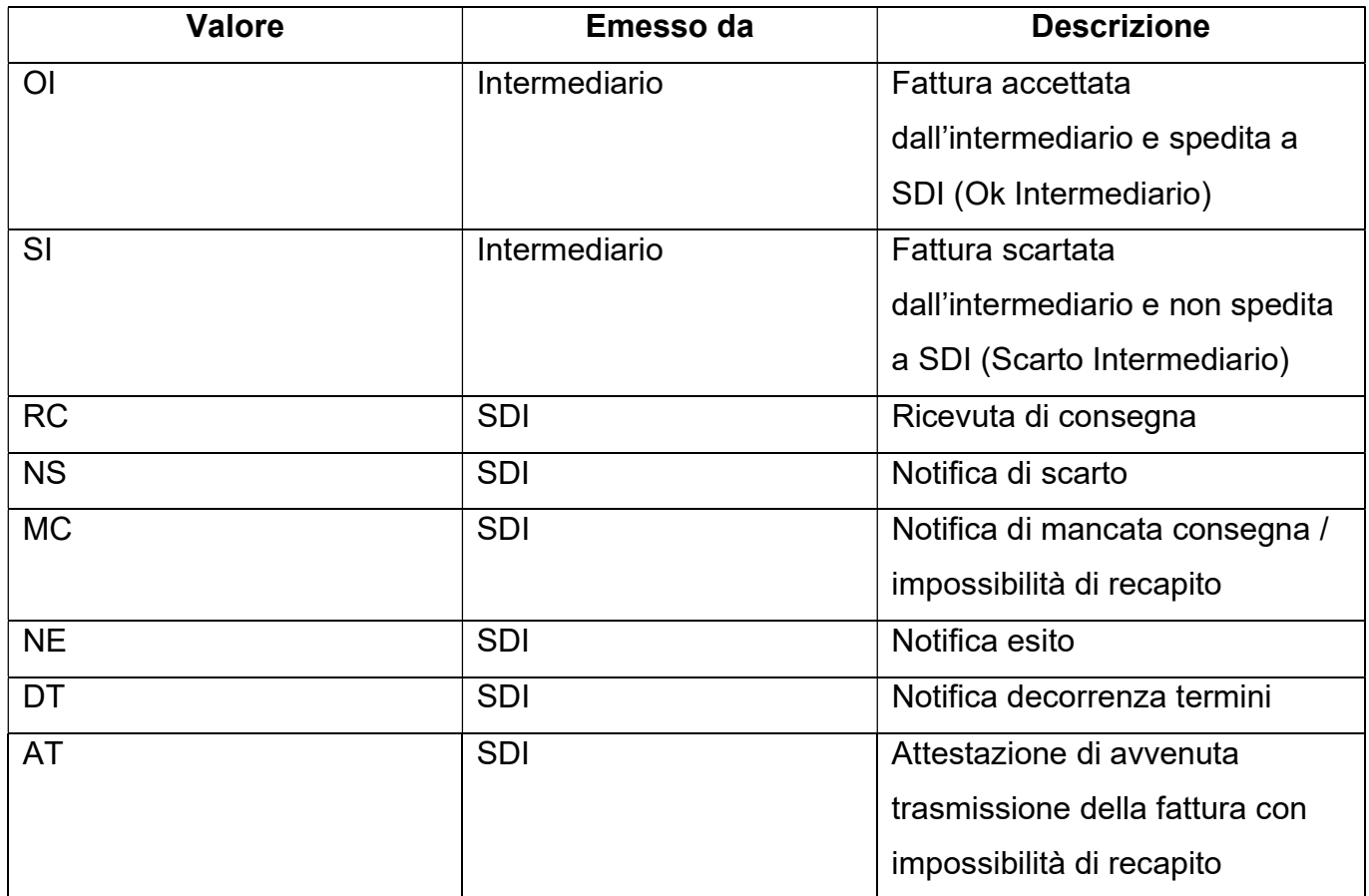

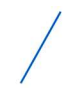

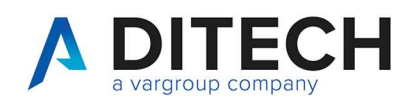

### 26 Descrizione esito committente

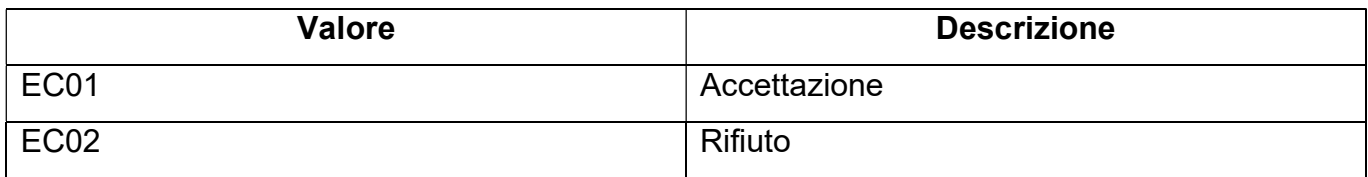

Di.Tech S.p.A. via Giambologna 18 40138 Bologna - BO T. 051 6033311 F. 0516033209 info@ditechspa.it

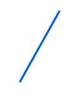

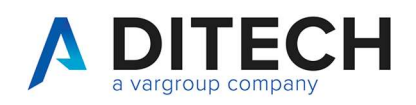

# 27 Descrizione country channel

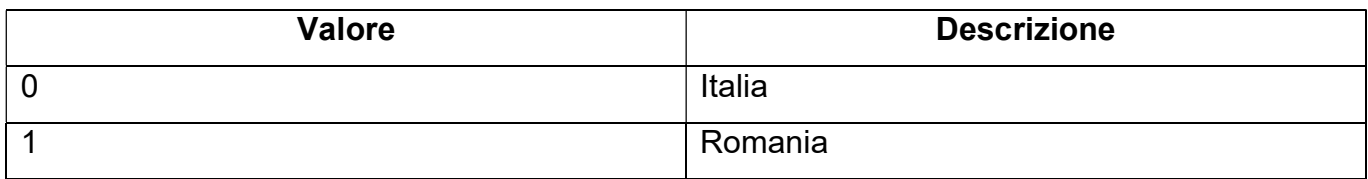

Di.Tech S.p.A. via Giambologna 18 40138 Bologna - BO T. 051 6033311 F. 0516033209 info@ditechspa.it

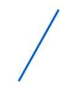